# Introduction to VXLAN

Maw Khant Lwin CCIE#60007 CCIE,PCNSE,RHCSA,ITIL,MCSE Senior Network Engineer (Team Lead) One Cloud Technology mawkhant.lwin@1cloudtechnology.com

# Introduction to VXLAN

#### **Agenda**

- ‐ Why VXLAN
- ‐ Terminologies (RFC‐7348)
- ‐ How it Works
- ‐ Current Challenges
- ‐ Frame Format
- ‐ Benefits of using VXLAN
- ‐ Multi‐Tenancy
- ‐ Fabrics with Overlays Management
- ‐ Use‐cases
- ‐ Network Automation with VXLAN

- Traditional VLAN (4096 VLANS)
- A Physical Server can have multiple Virtual machines with its own MAC
- STP blocks redundant links
- Virtualization Challenges

#### Traditional VLAN (4096 VLANS)

- Allowing network administrators to apply additional security to network communication
- Making expansion and relocation of a network or a network device easier
- Providing flexibility because administrators are able to configure in a centralized environment while the devices might be located in different geographical locations
- Decreasing the latency and traffic load on the network and the network devices, offering increased performance

#### Traditional VLAN (4096 VLANS)

#### **VLANs also have some disadvantages and limitations as listed below:**

• High risk of virus issues because one infected system may spread a virus through the whole logical network

• Equipment limitations in very large networks because additional routers might be needed to control the workload

• More effective at controlling latency than a WAN, but less efficient than a LAN

#### Overview

#### **Classic Ethernet IEEE 802.1Q Frame Format**

- Traditionally VLAN is expressed over 12 bits (802.1Q tag)
	- Limits the maximum number of segments in a Data Center to 4096 **VLANs**
- Traditional VLAN (4096 VLANS)

TPID = Tag Protocol Identifier, TCI = Tag Control Information, PCP = Priority Code Point, CFI = Canonical Format Indicator, VID = VLAN Identifier

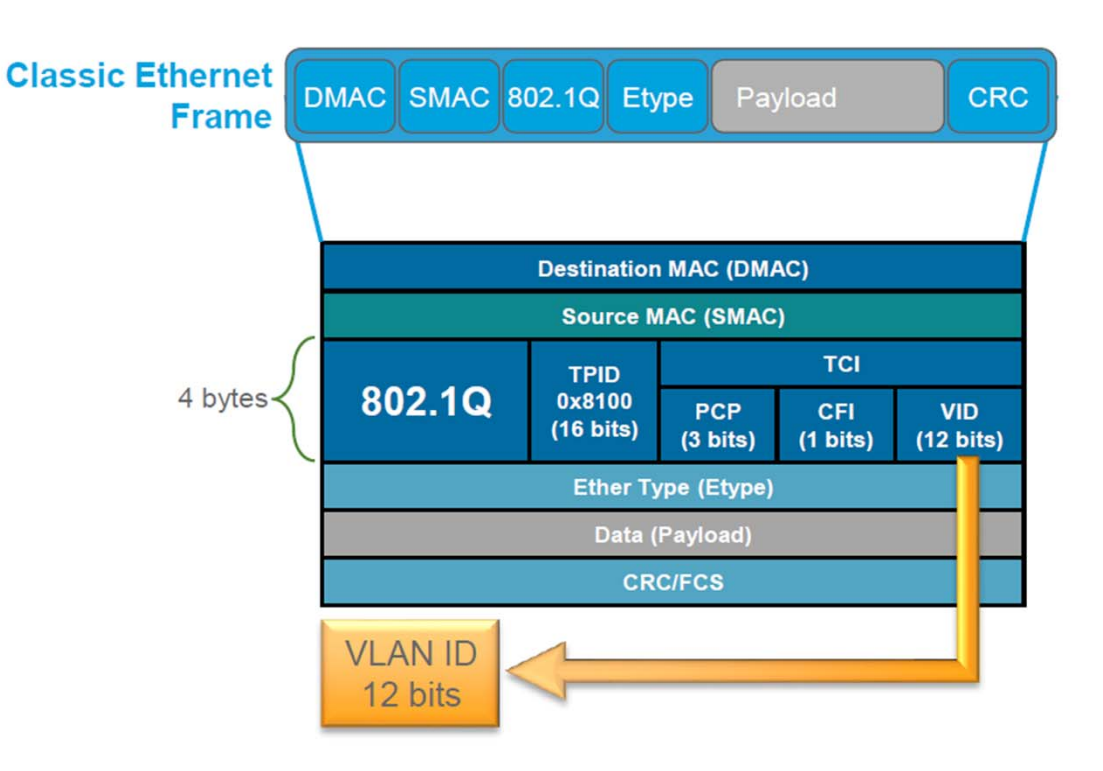

17

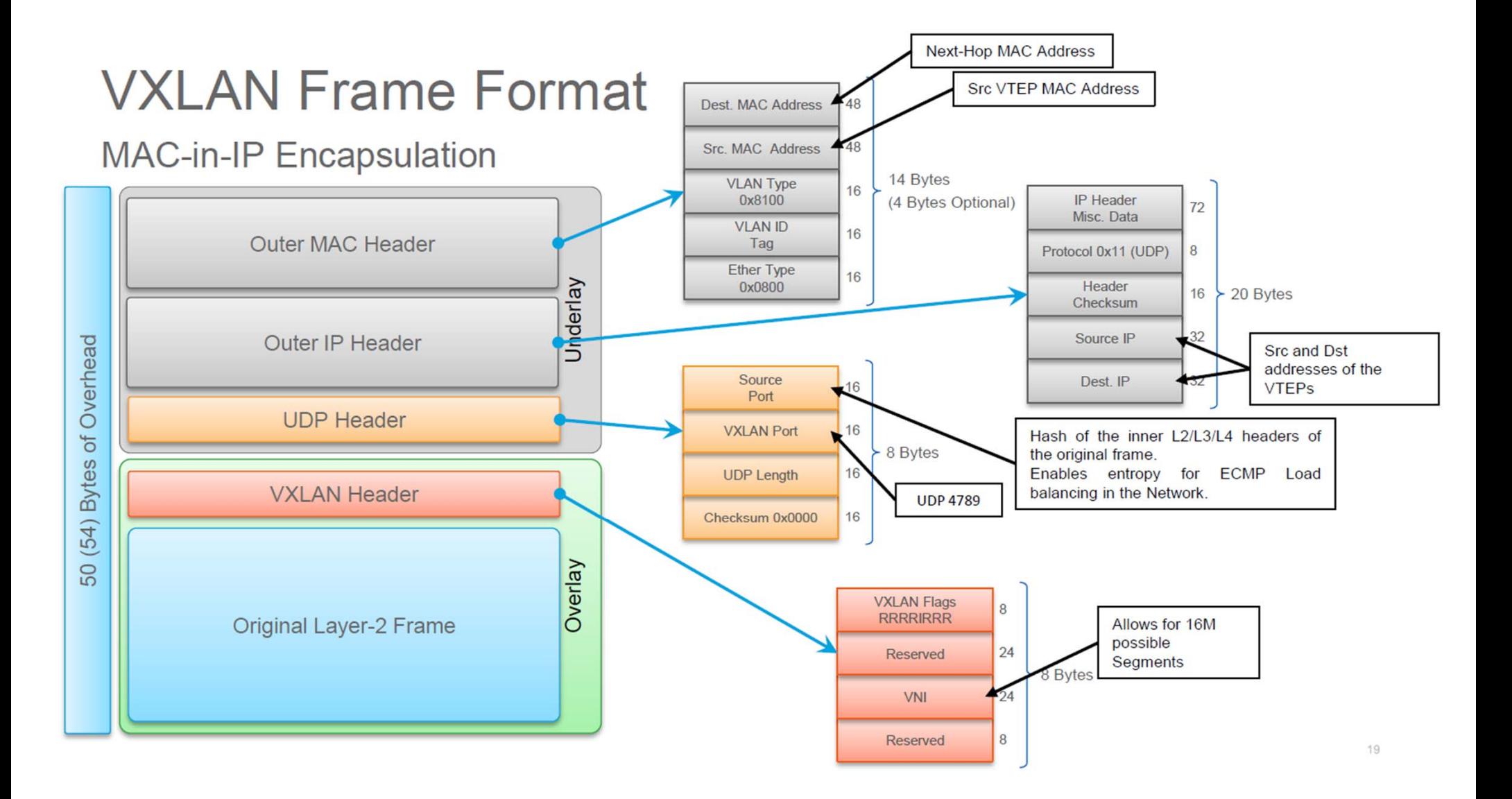

### Overlay and Underlay

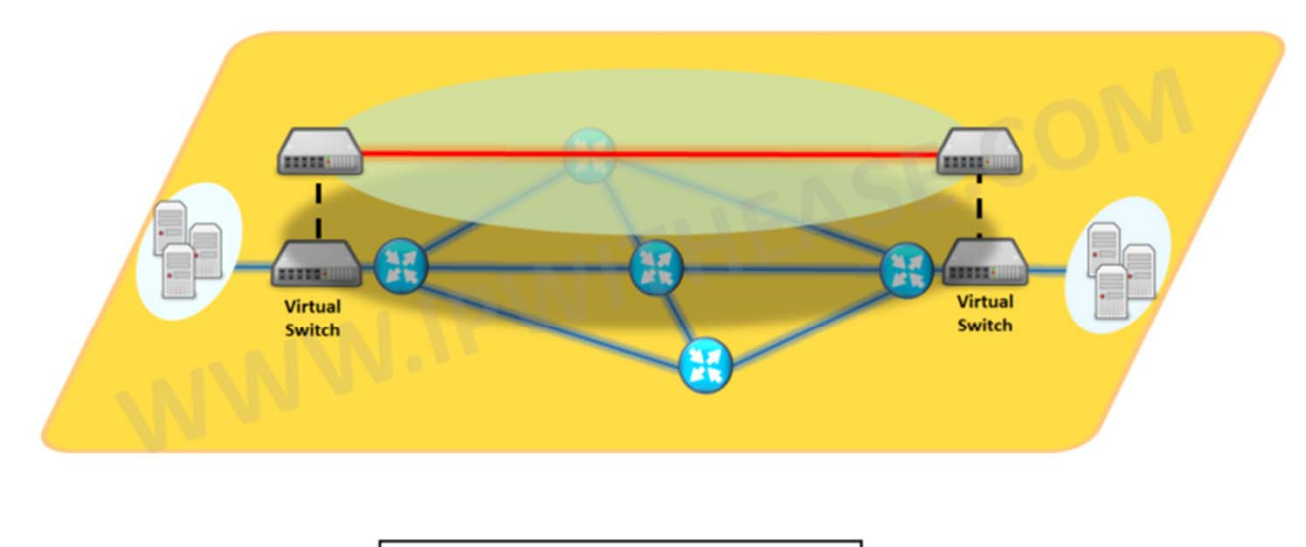

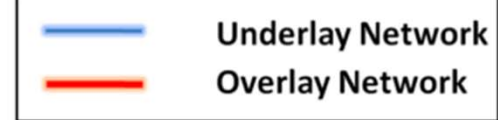

#### Virtualization Challenges

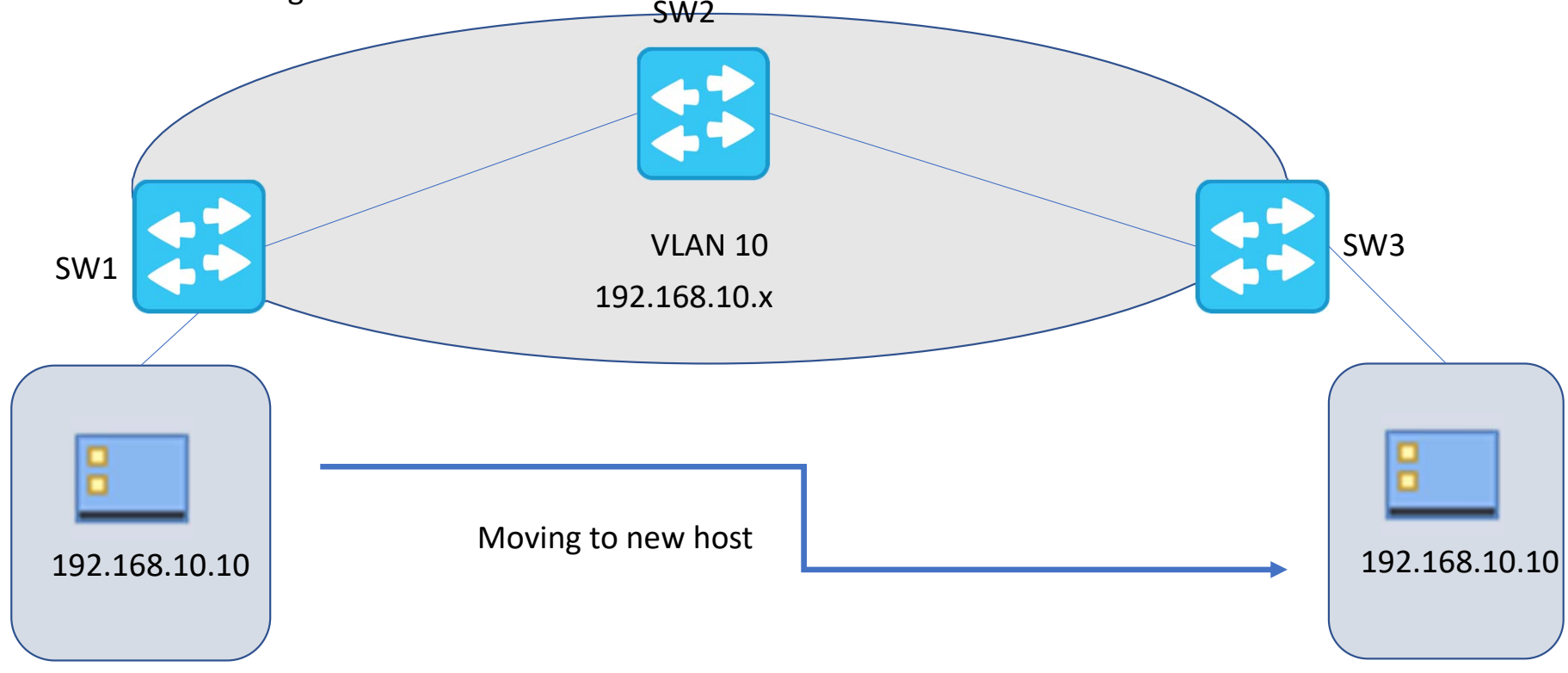

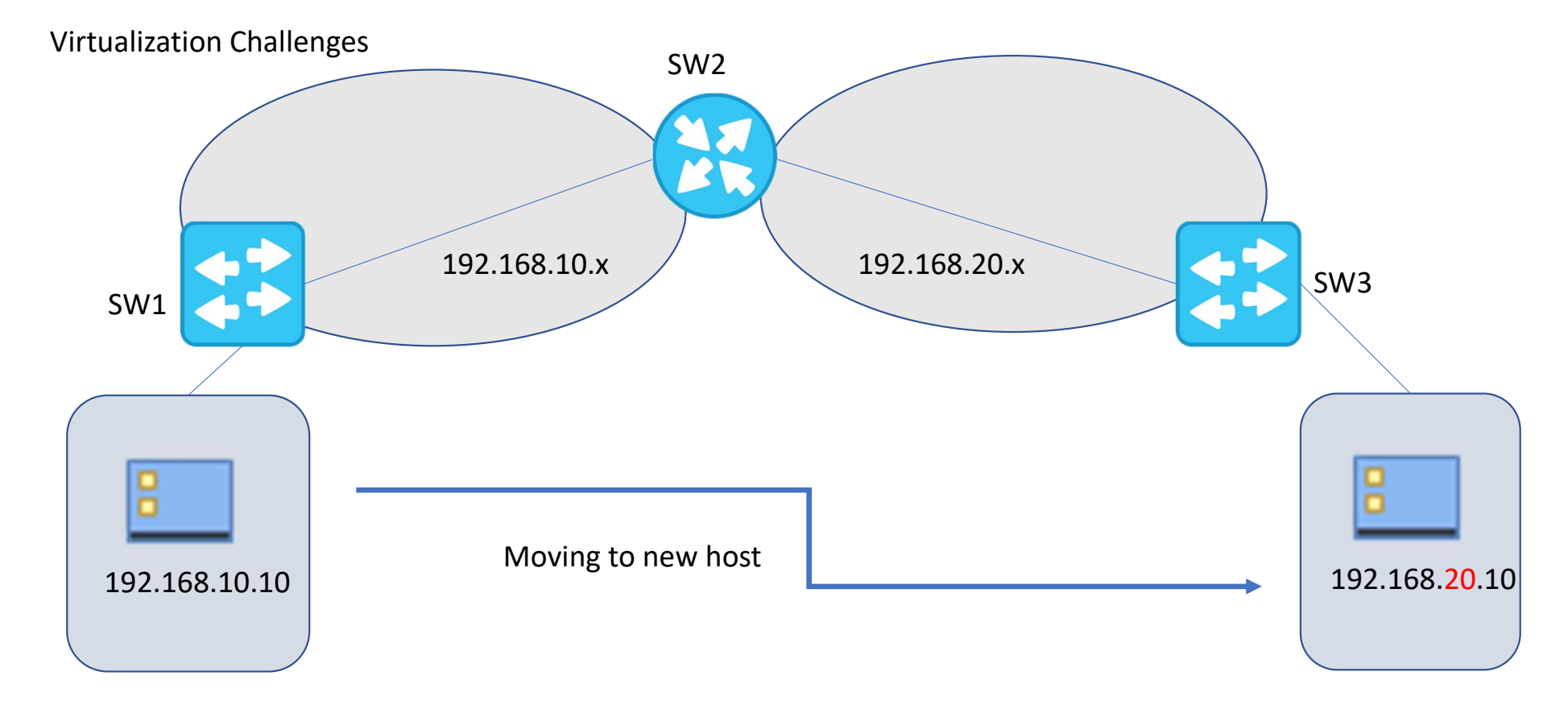

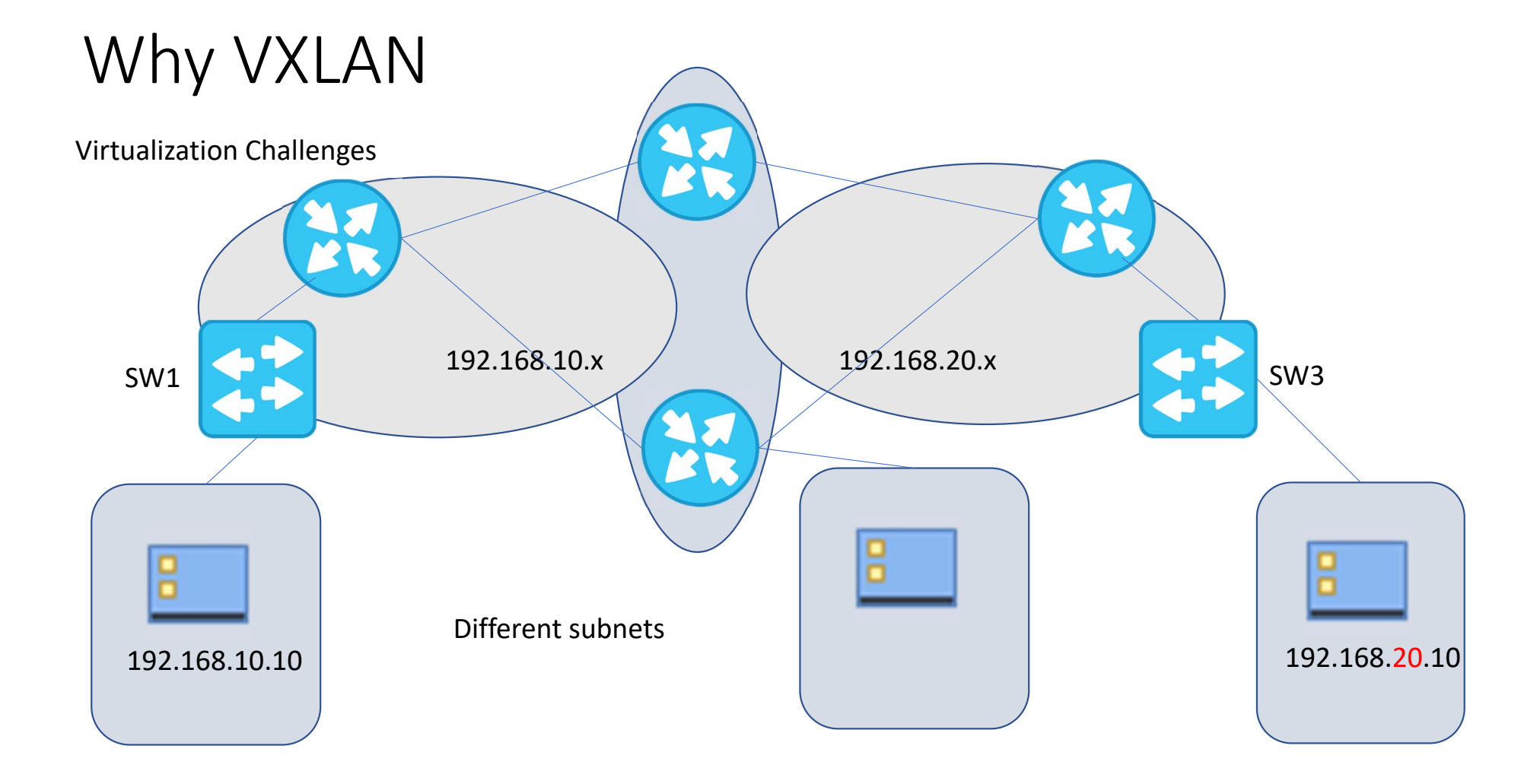

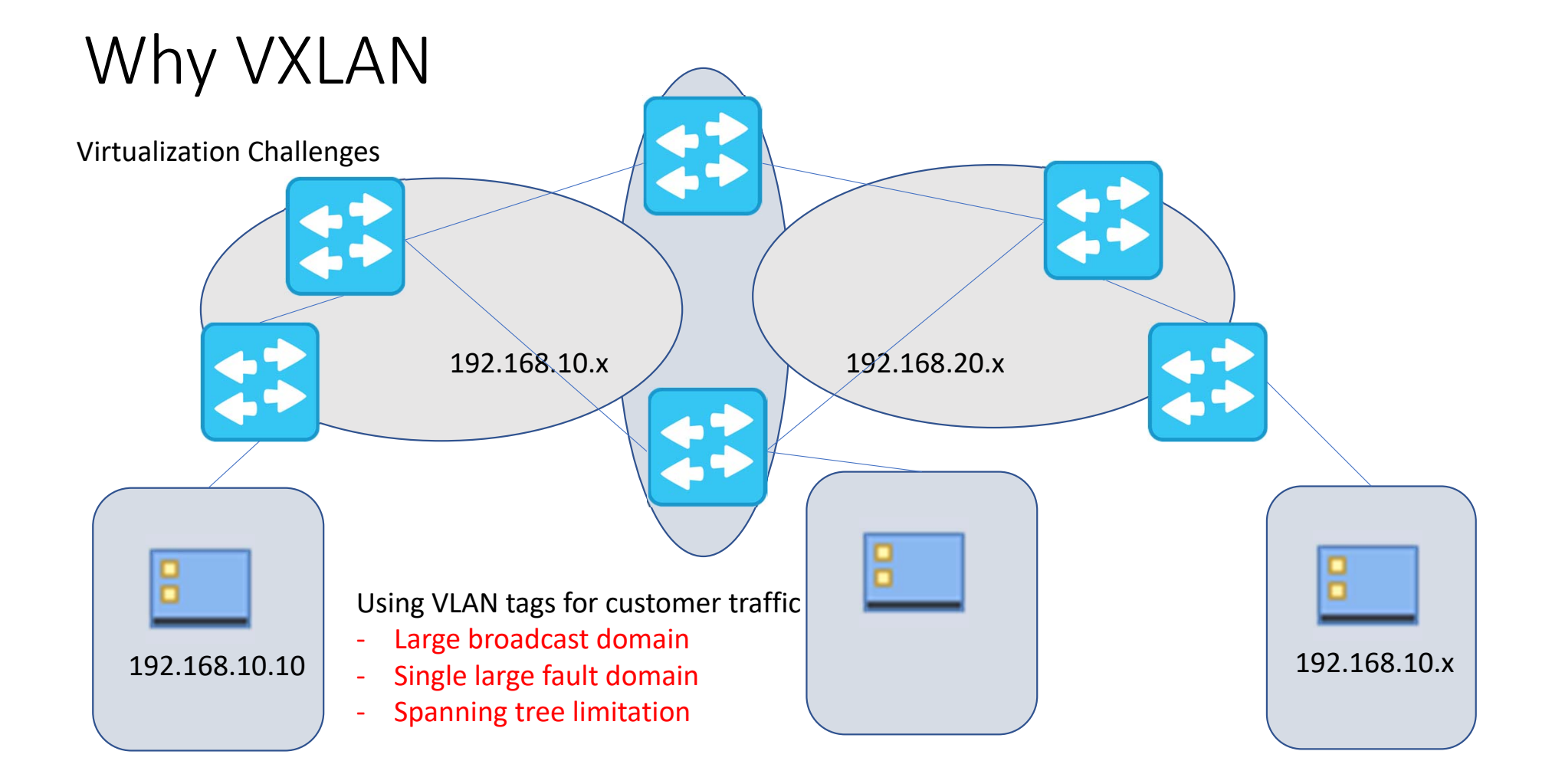

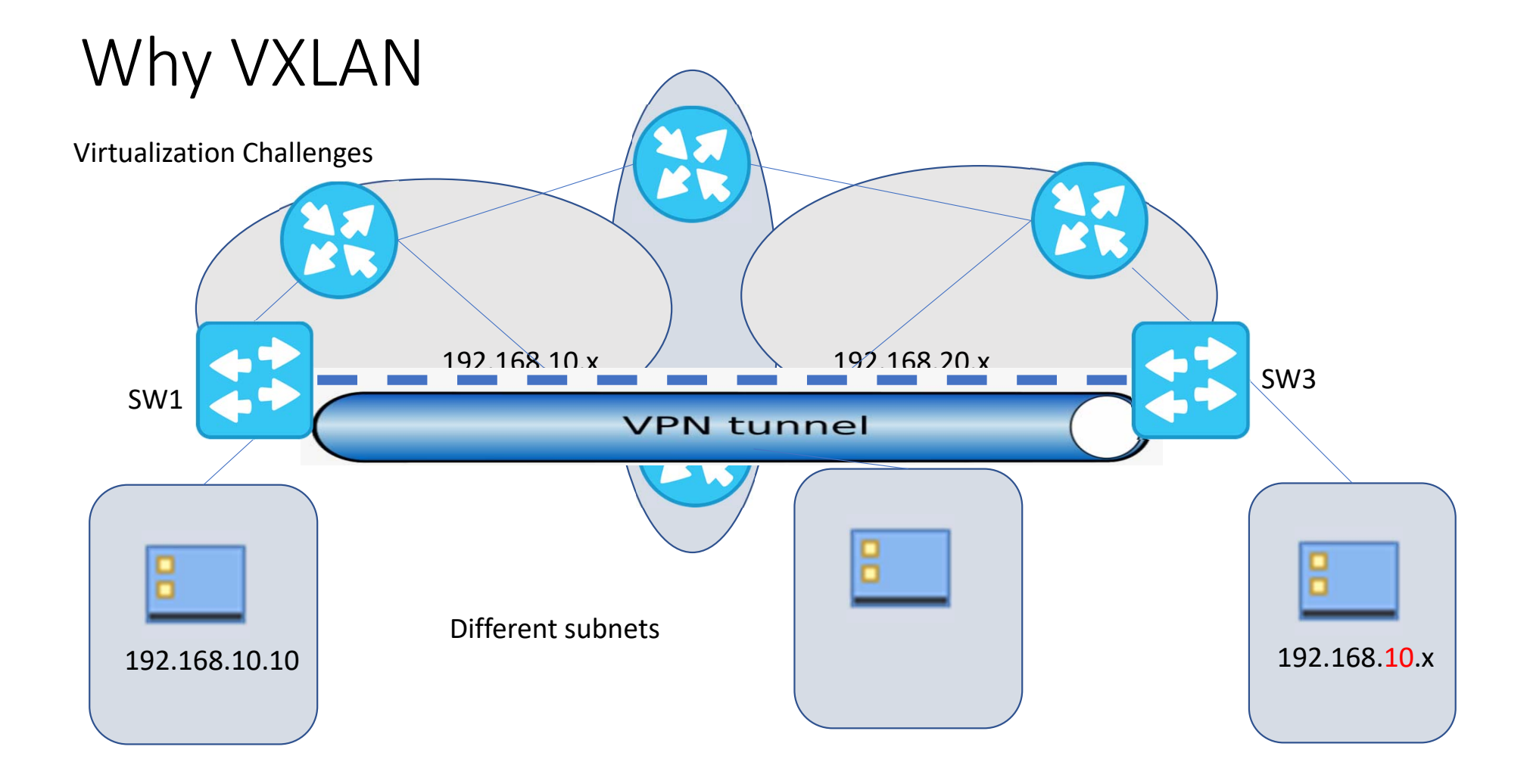

### VXLAN Terminology

1. Virtual Tunnel End‐point (**VTEP**).

- ‐ The VTEP acts as the entry point for connecting hosts into the VXLAN overlay network.
- ‐ The task of the VTEP is to encap/decap with the appropriate VXLAN header.
- ‐The VTEP component can reside either a software virtual switch or a physical switch.
- 2. Virtual Tunnel Identifier (**VTI**)
- ‐ An IP interface used as the Source IP address for the encapsulated VXLAN traffic
- 3. Virtual Network Identifier (**VNI**)
- ‐ A 24‐bit field added within the VXLAN header.
- ‐ Identifies the Layer 2 segment of the encapsulated Ethernet frame
- 4. VXLAN Header
- ‐ The IP/UDP and VXLAN header added by the VTEP
- ‐ The SRC UDP port of the header is a hash of the inner frame to create entropy for ECMP

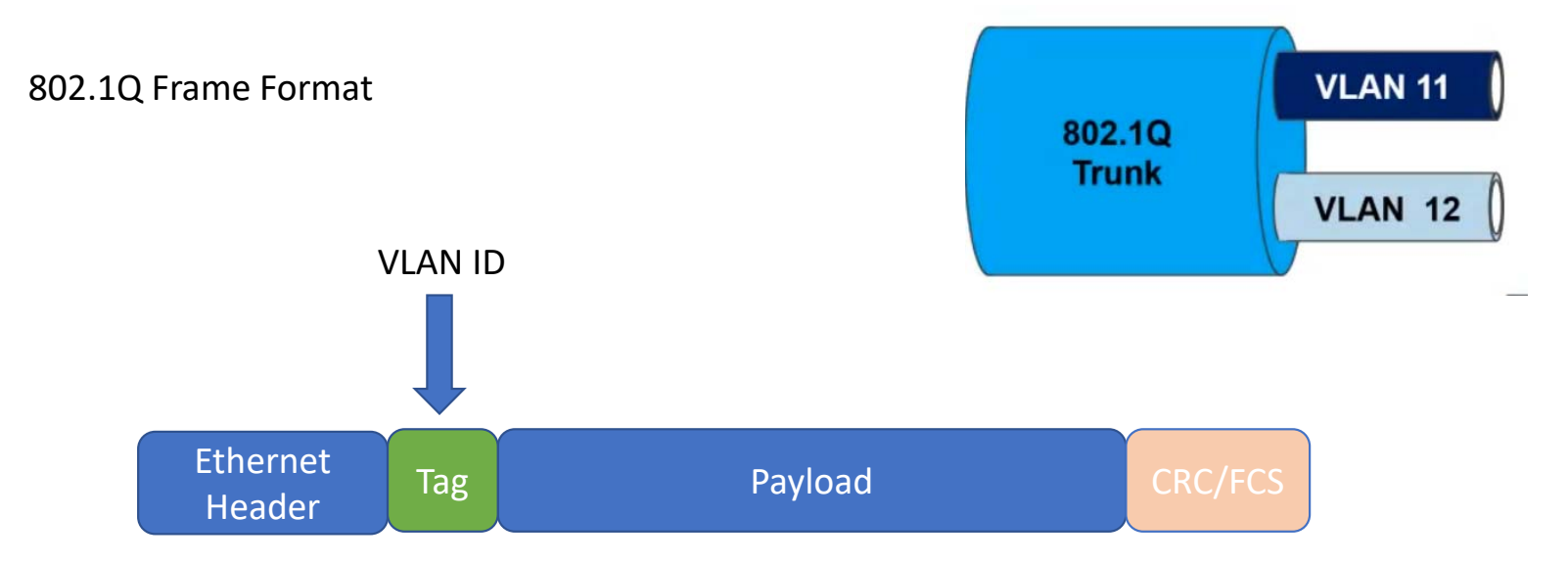

### VXLAN Terminology

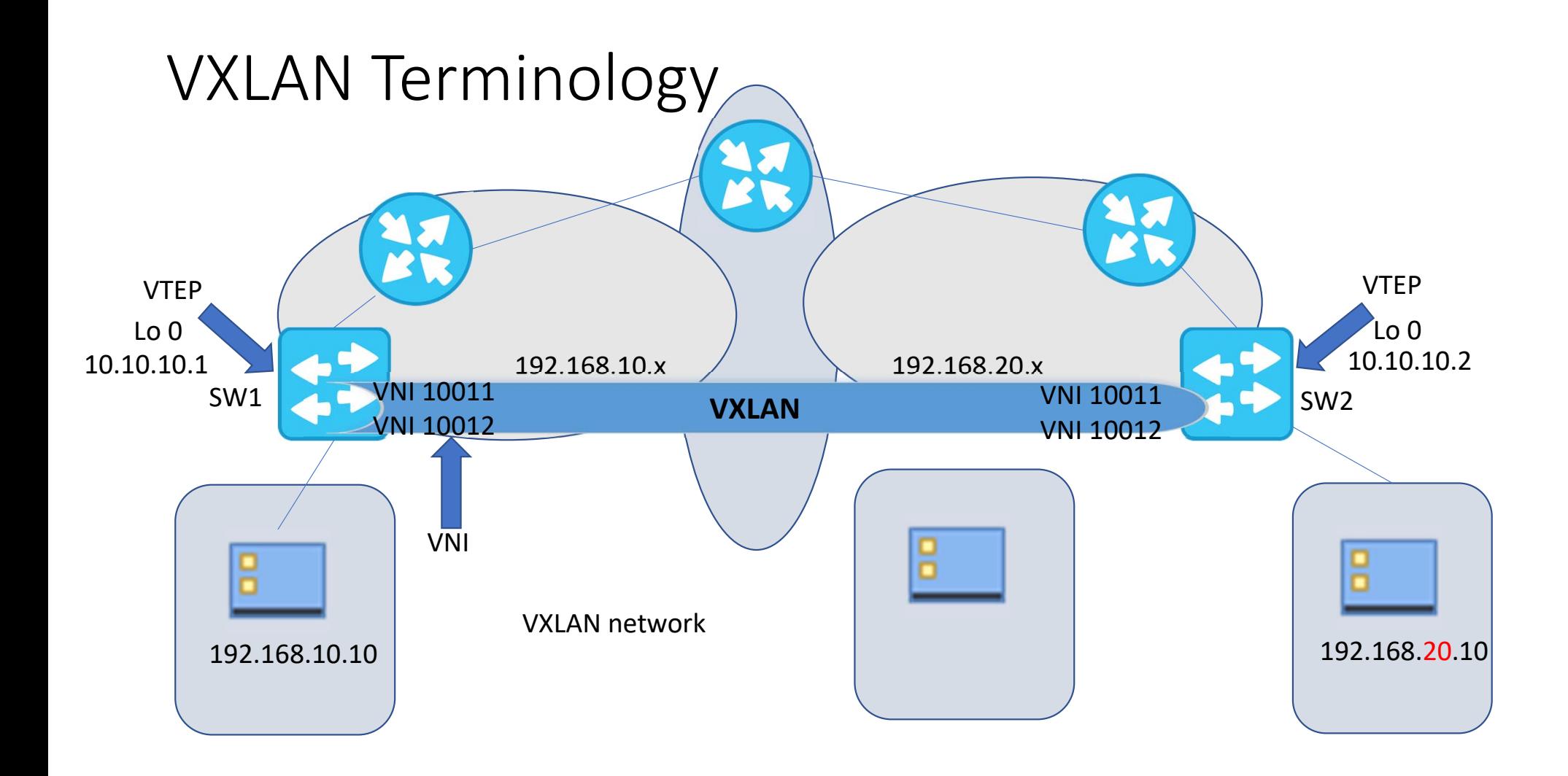

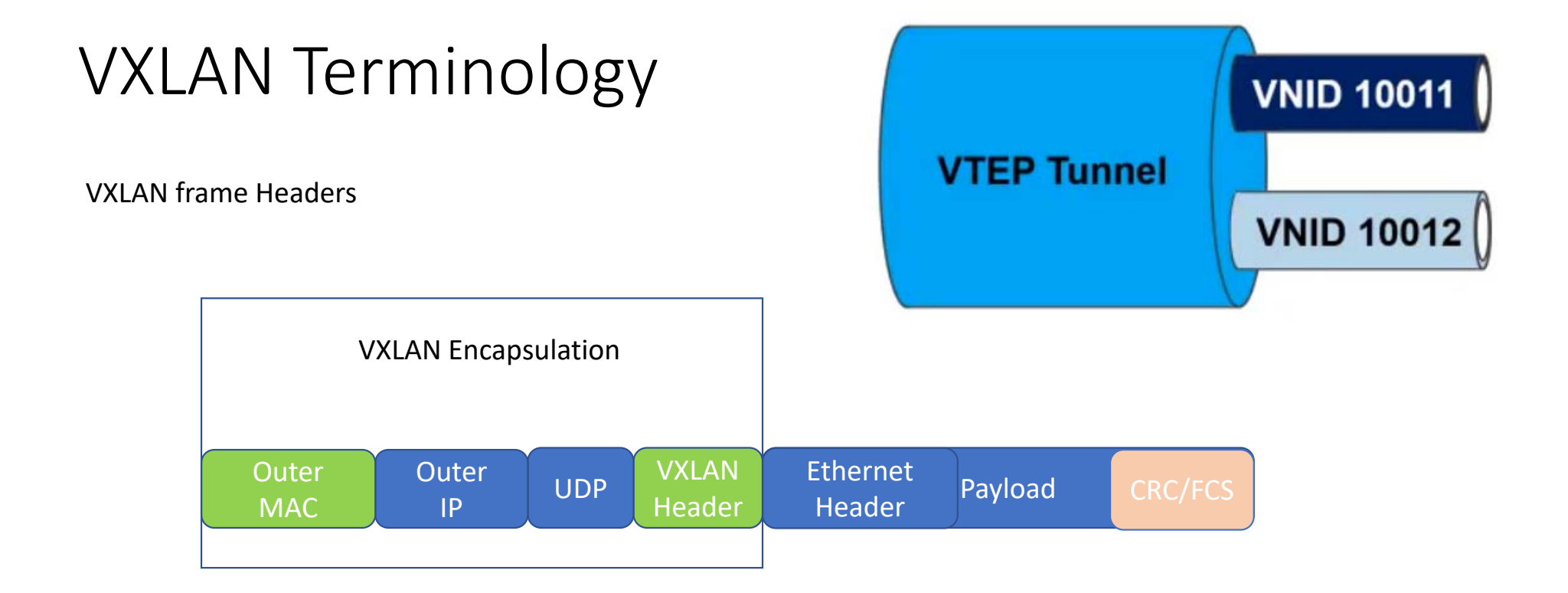

### Overlay and Underlay

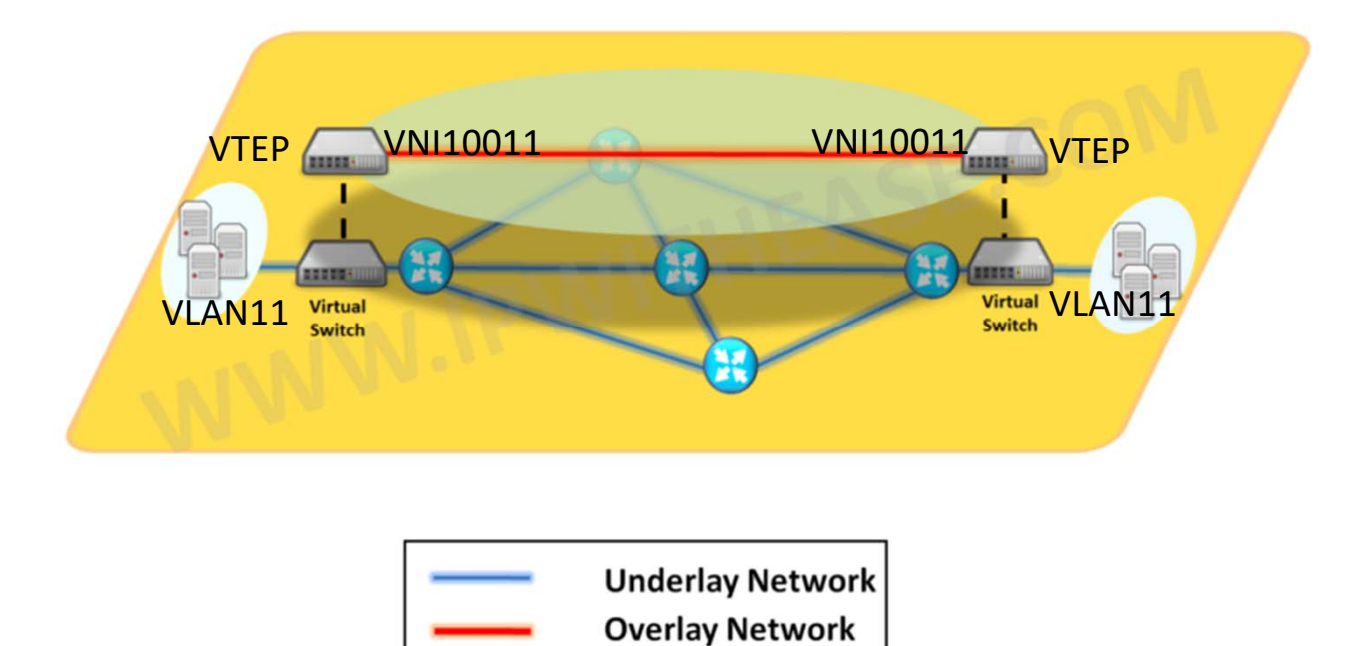

#### **VXLAN Terminology - Physical Topology**

Example Diagram - 1

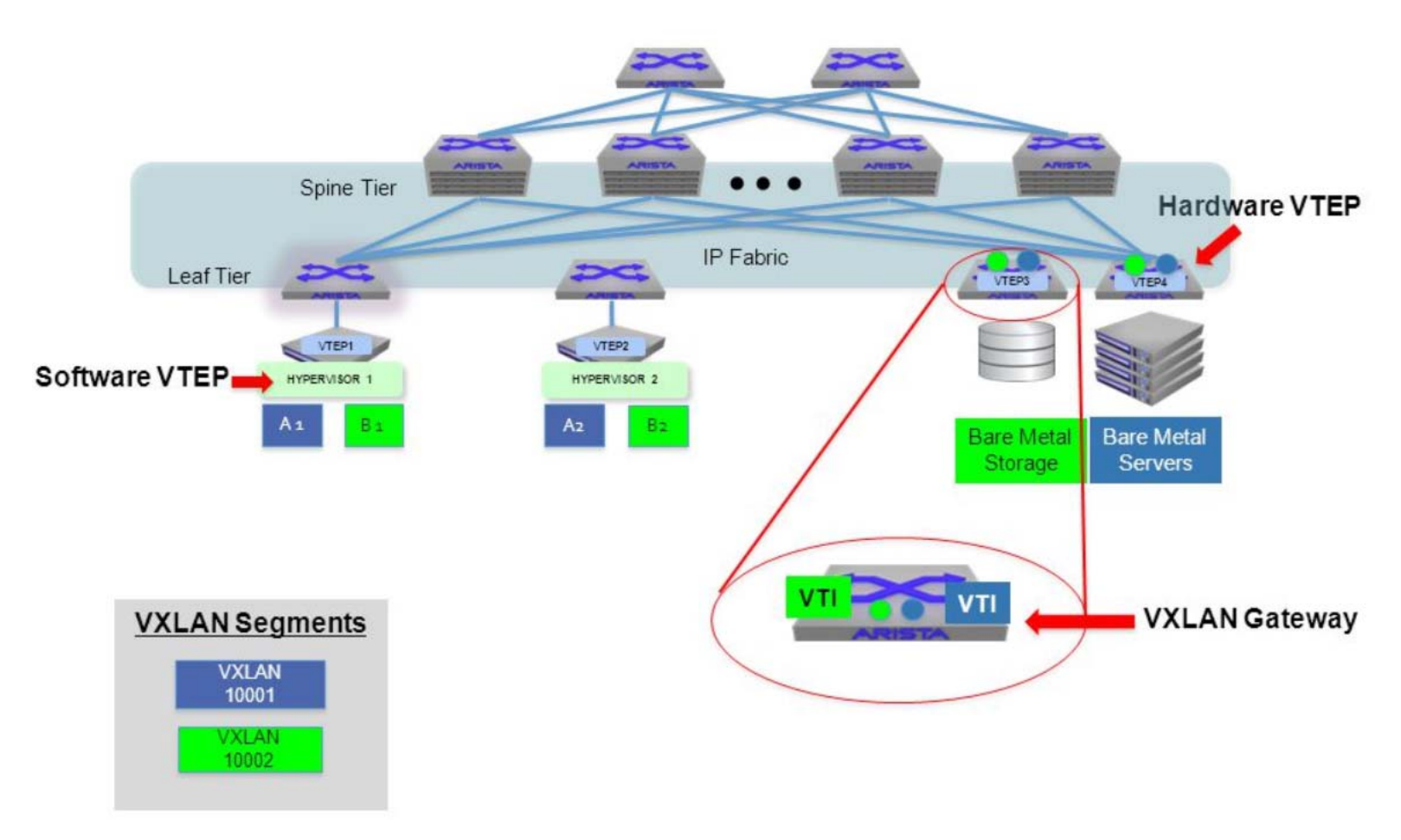

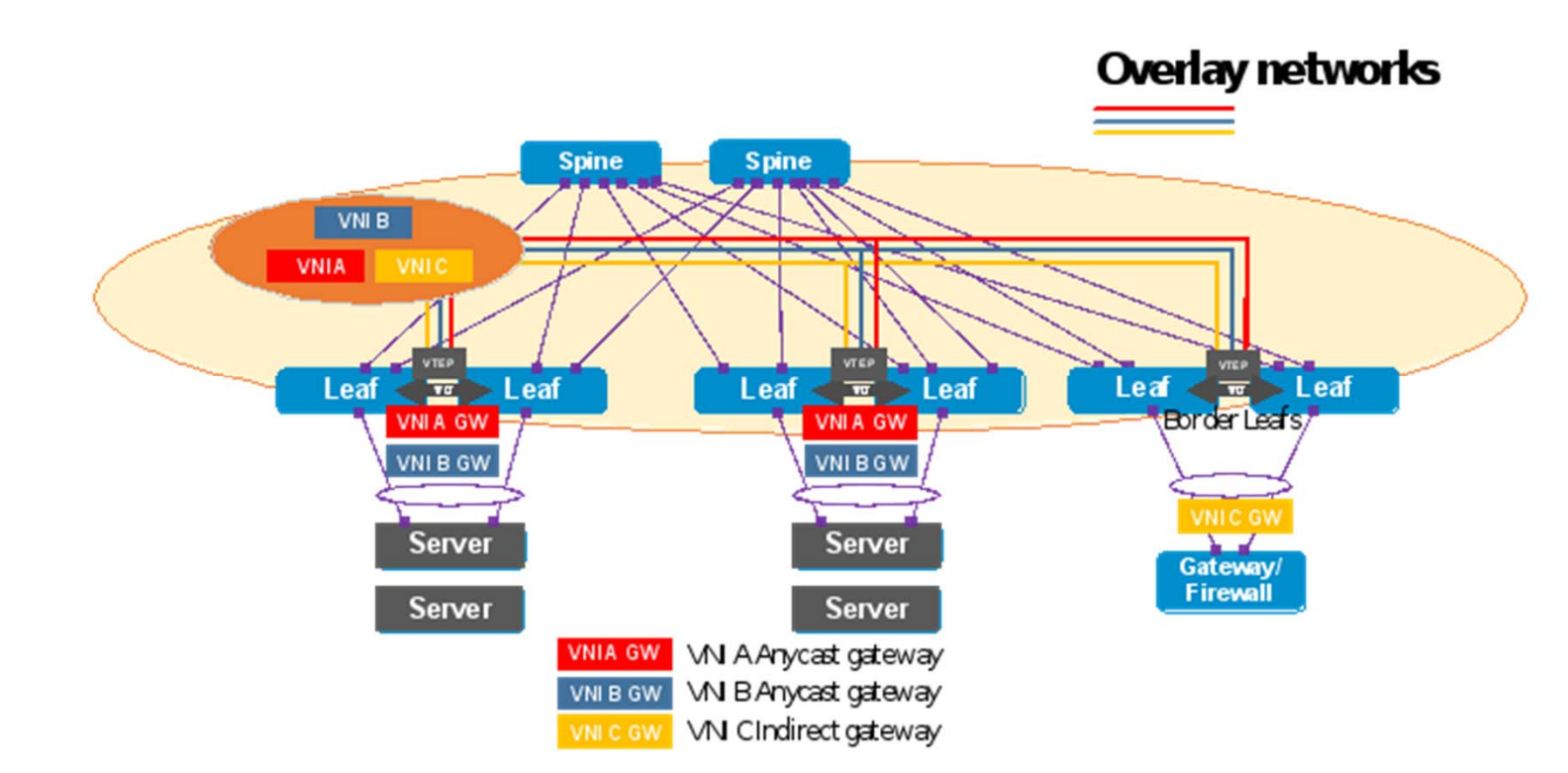

Example Diagram - 2

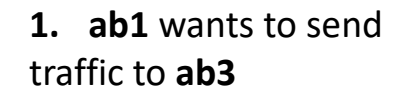

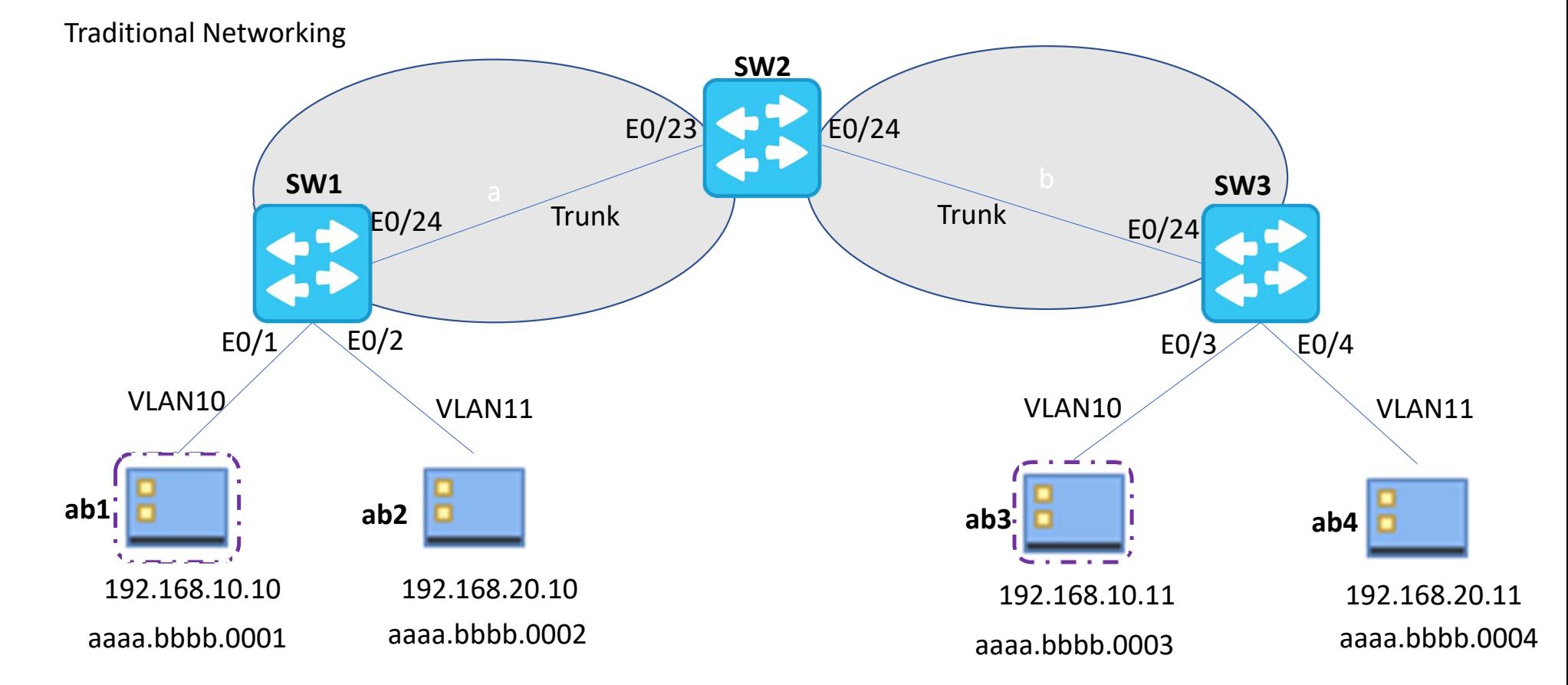

2. ARP request to discover The MAC of **ab3**.

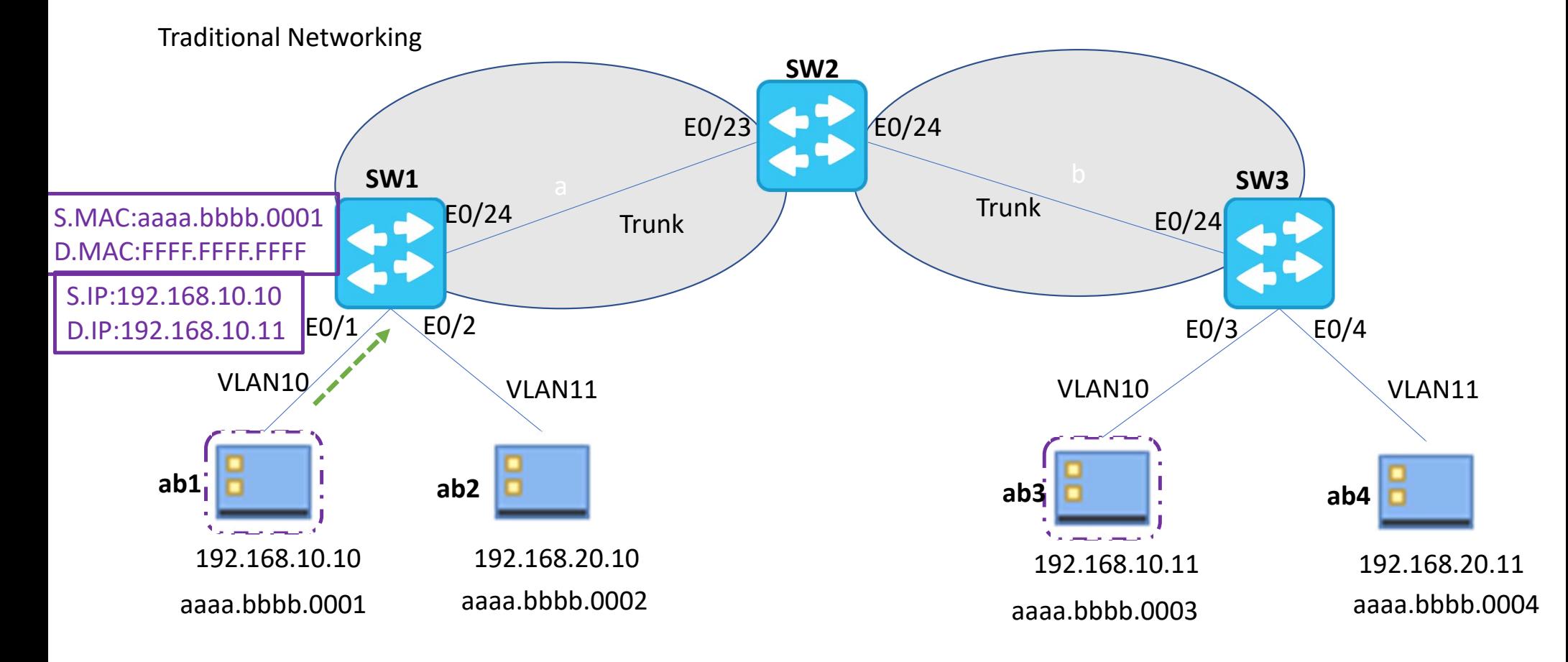

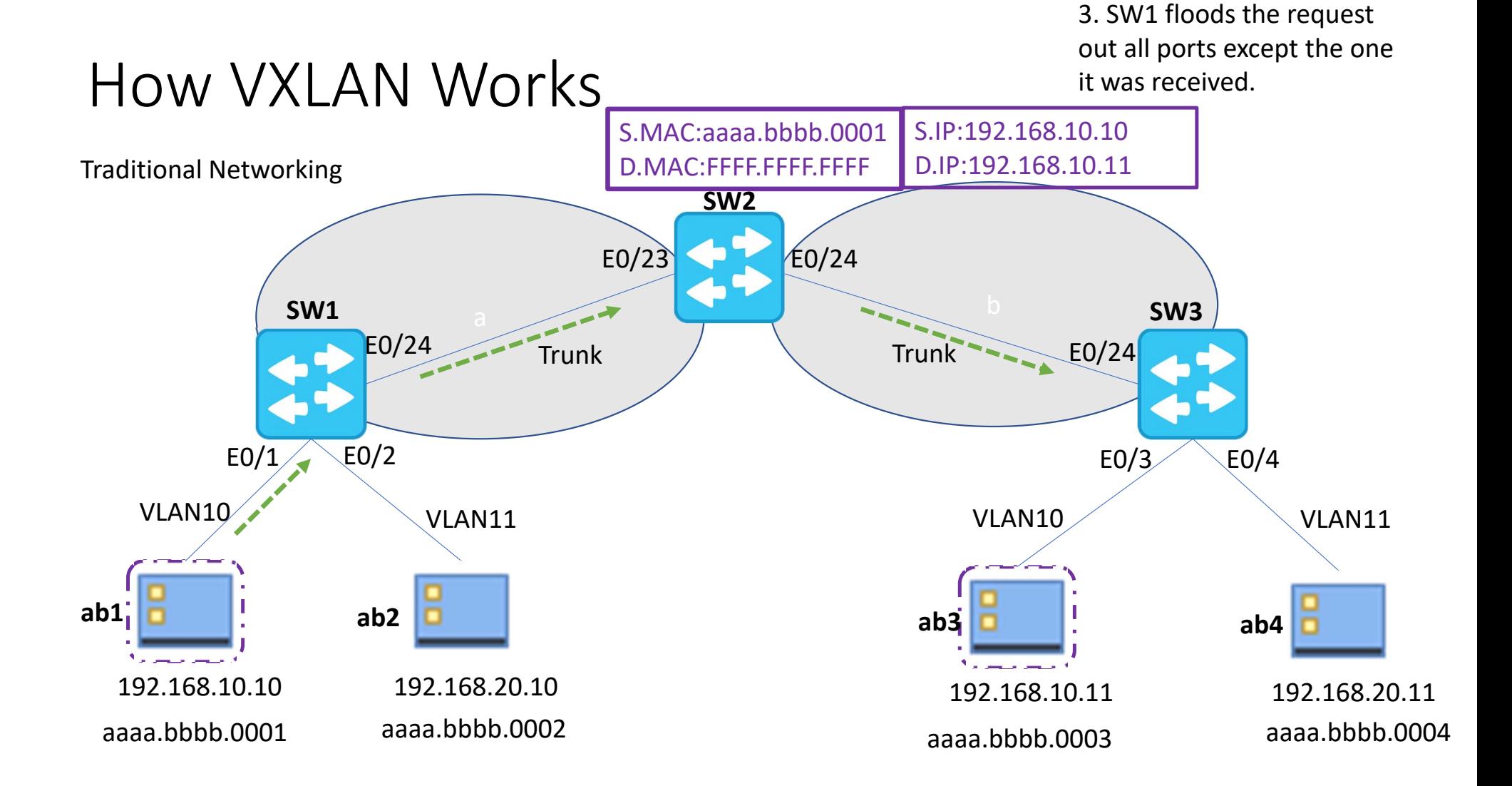

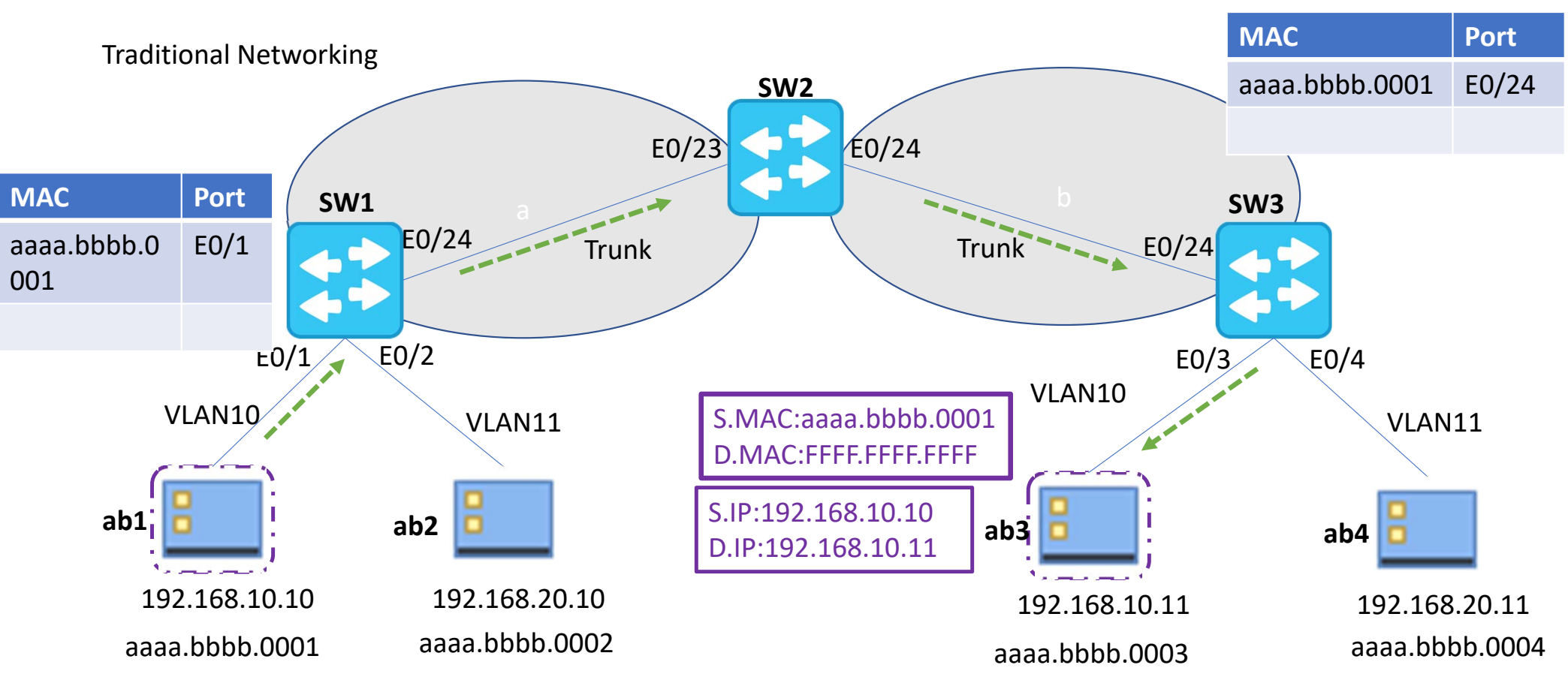

4. SW1 updates switching table with **ab1** MAC

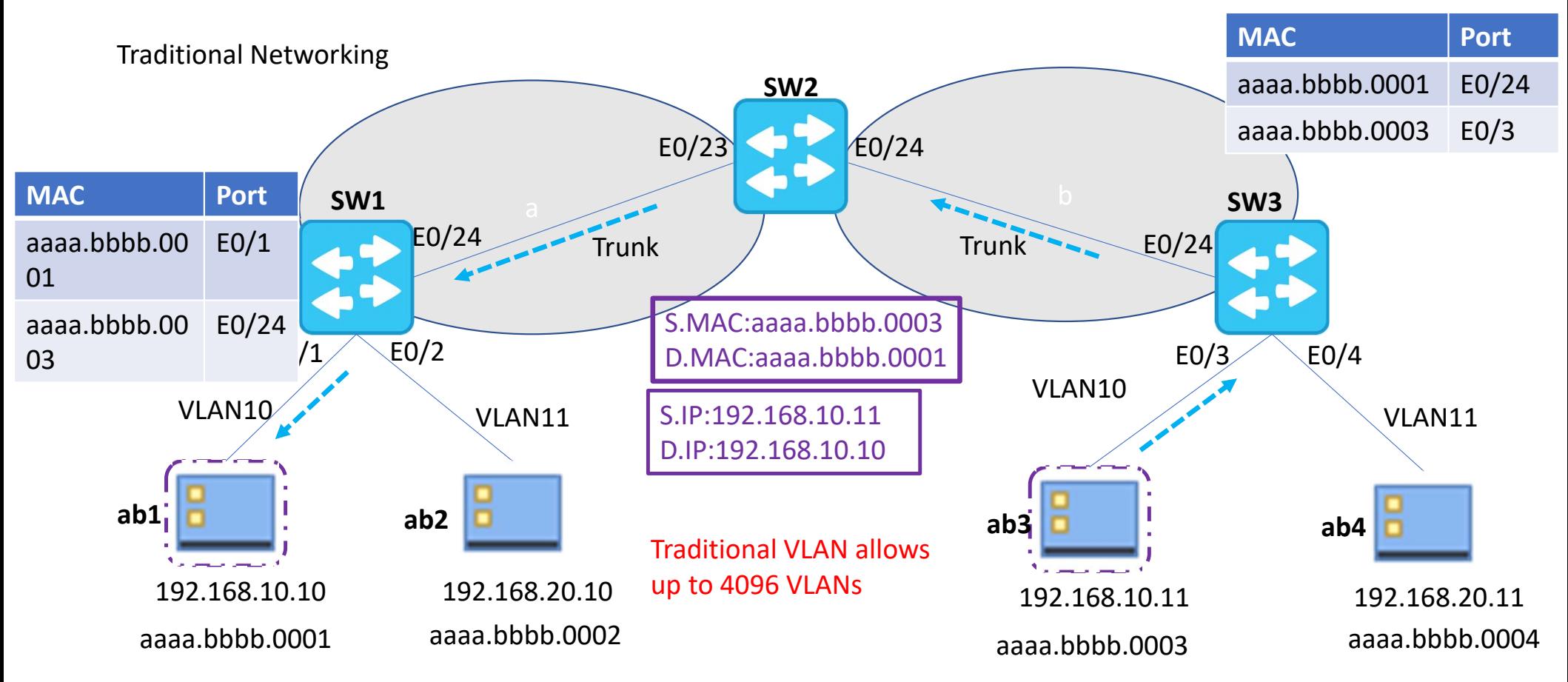

5. SW2 forwards response and record **ab3** MAC

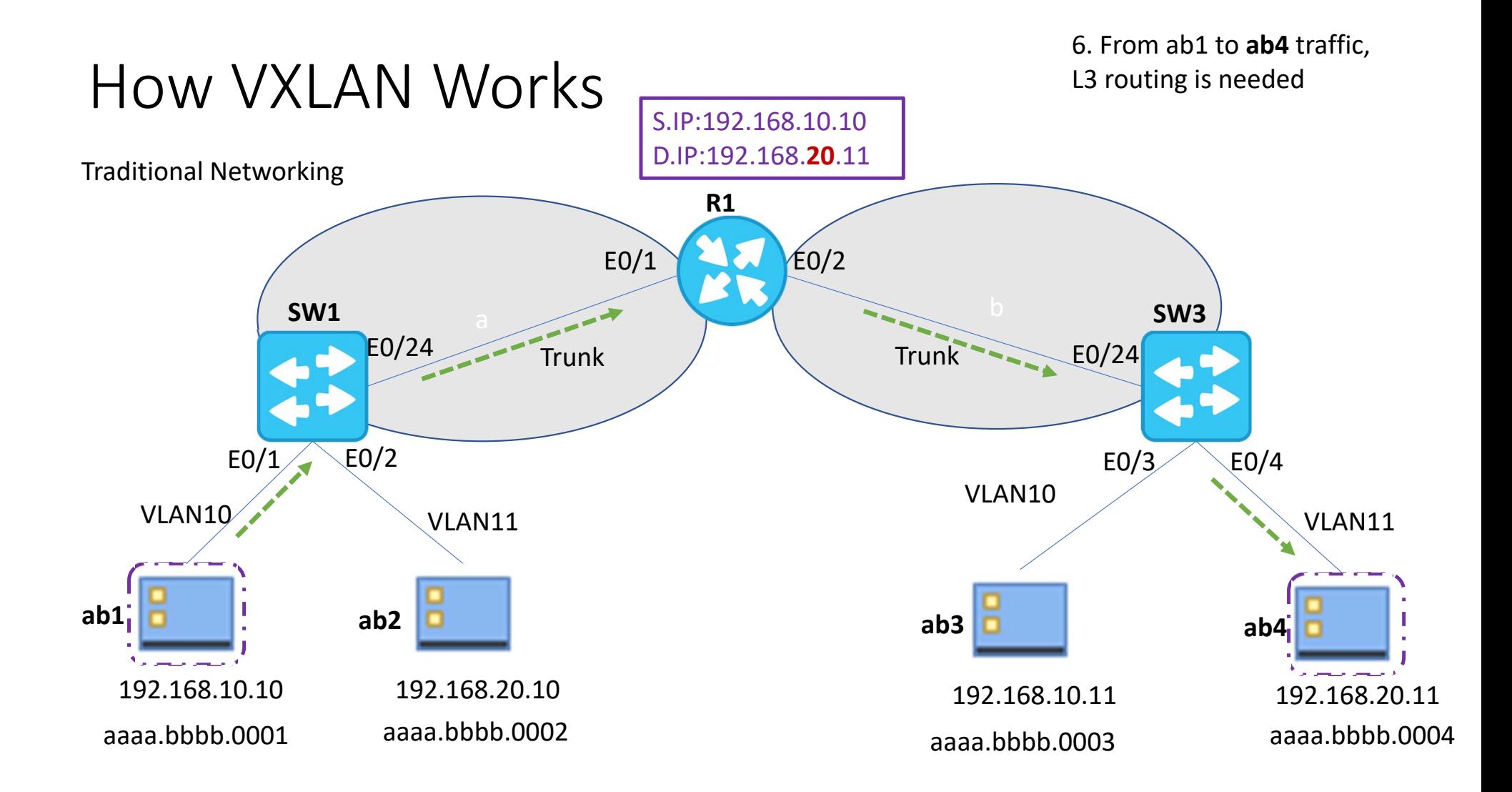

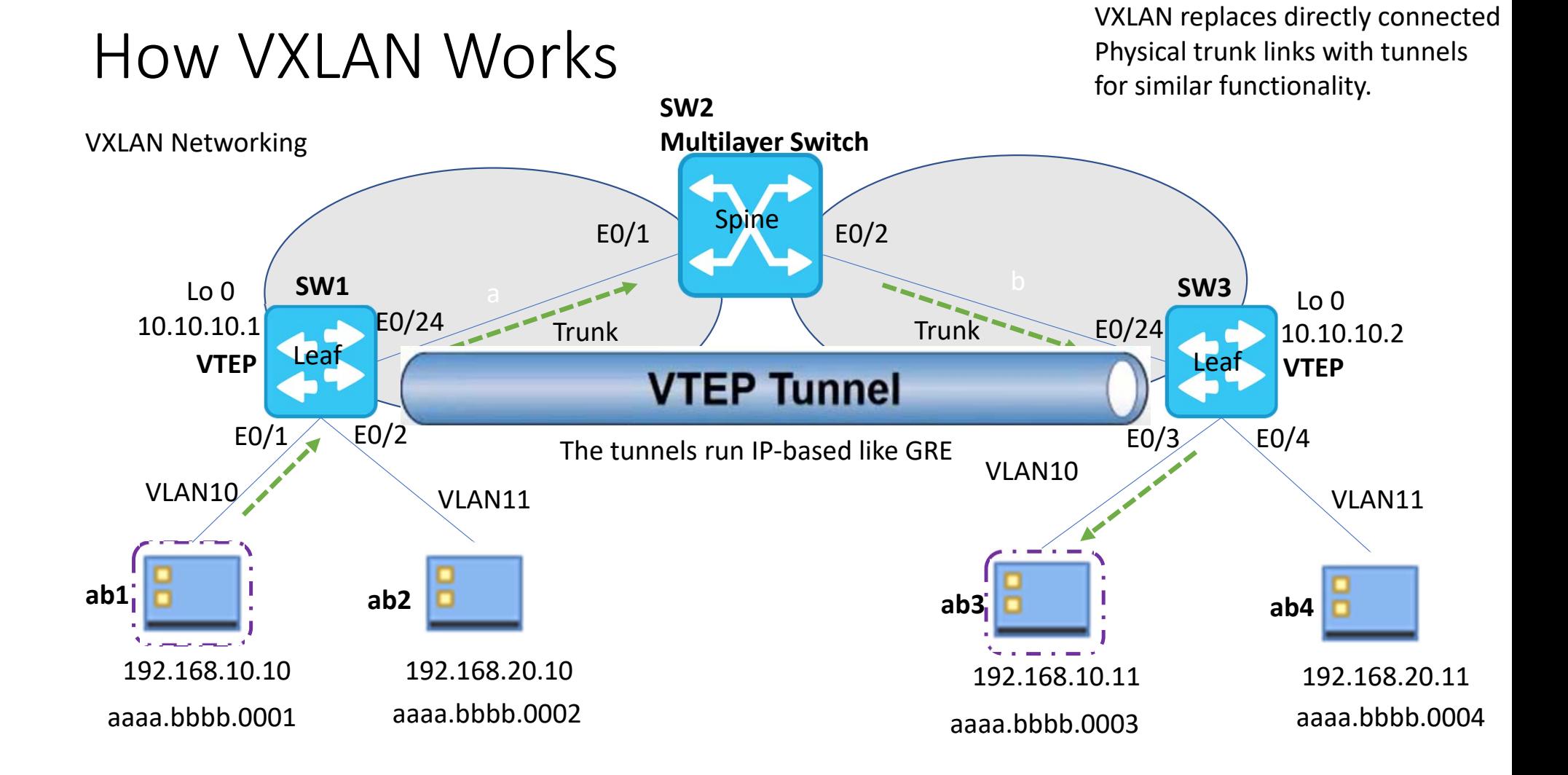

**1. ab1 wants to send traffic to ab3**

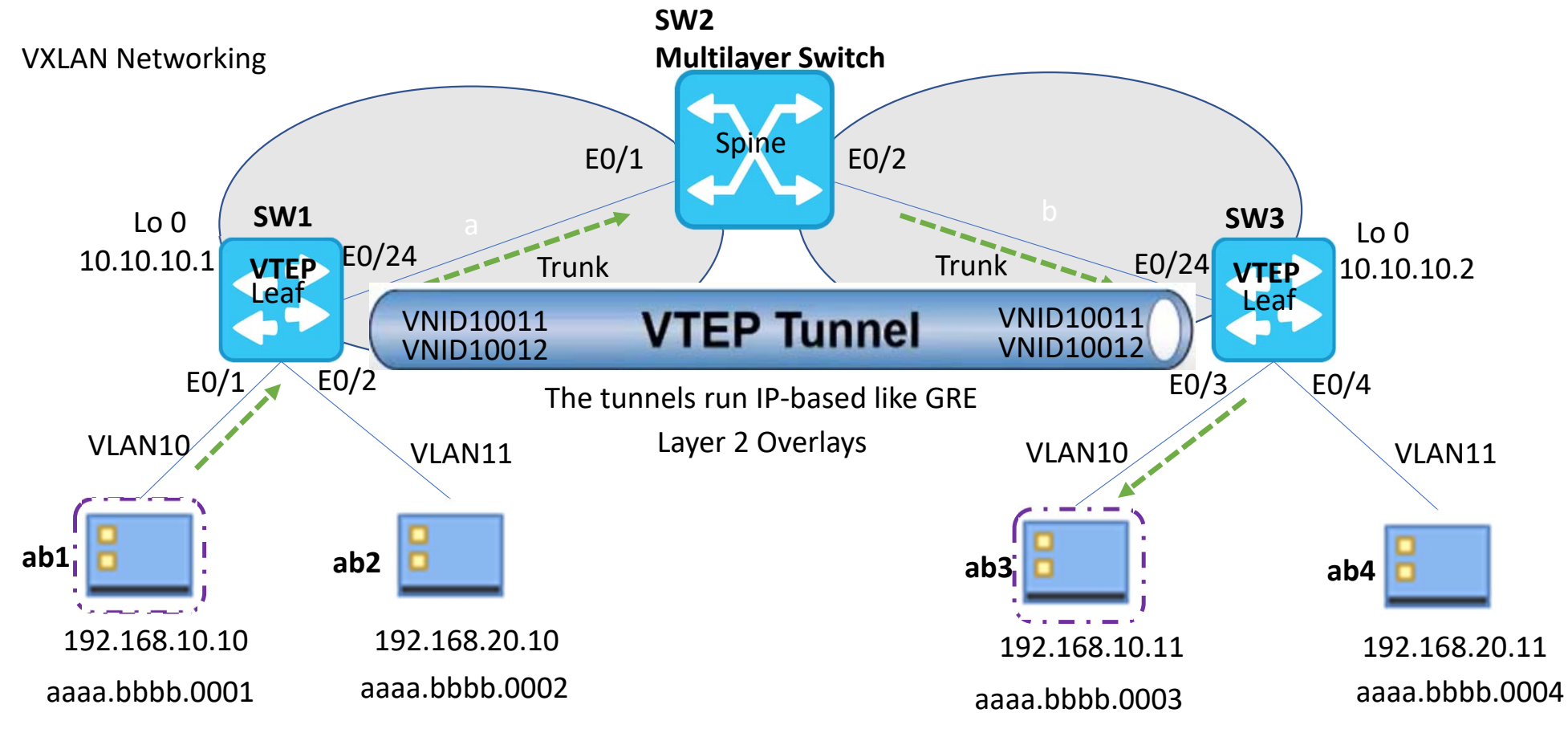

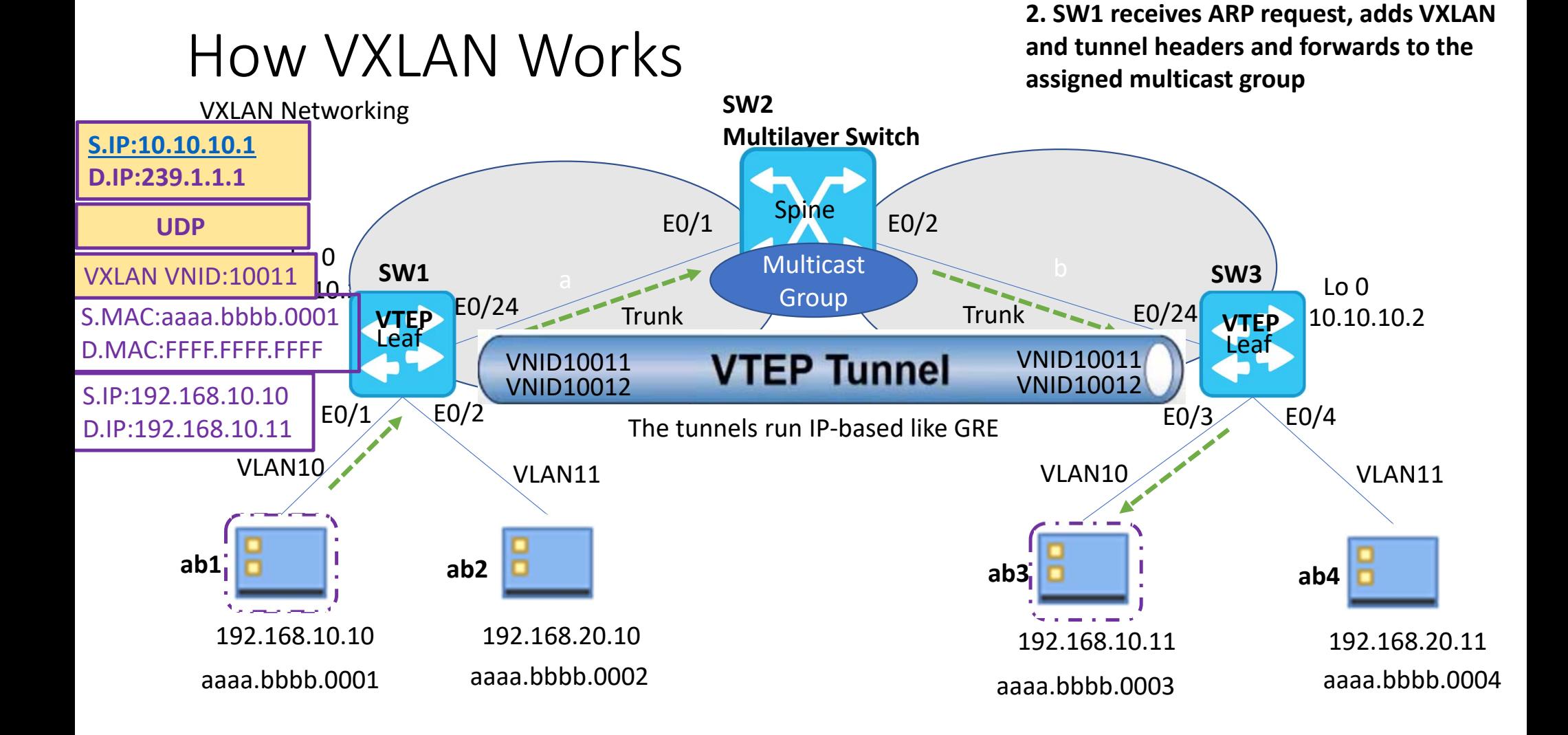

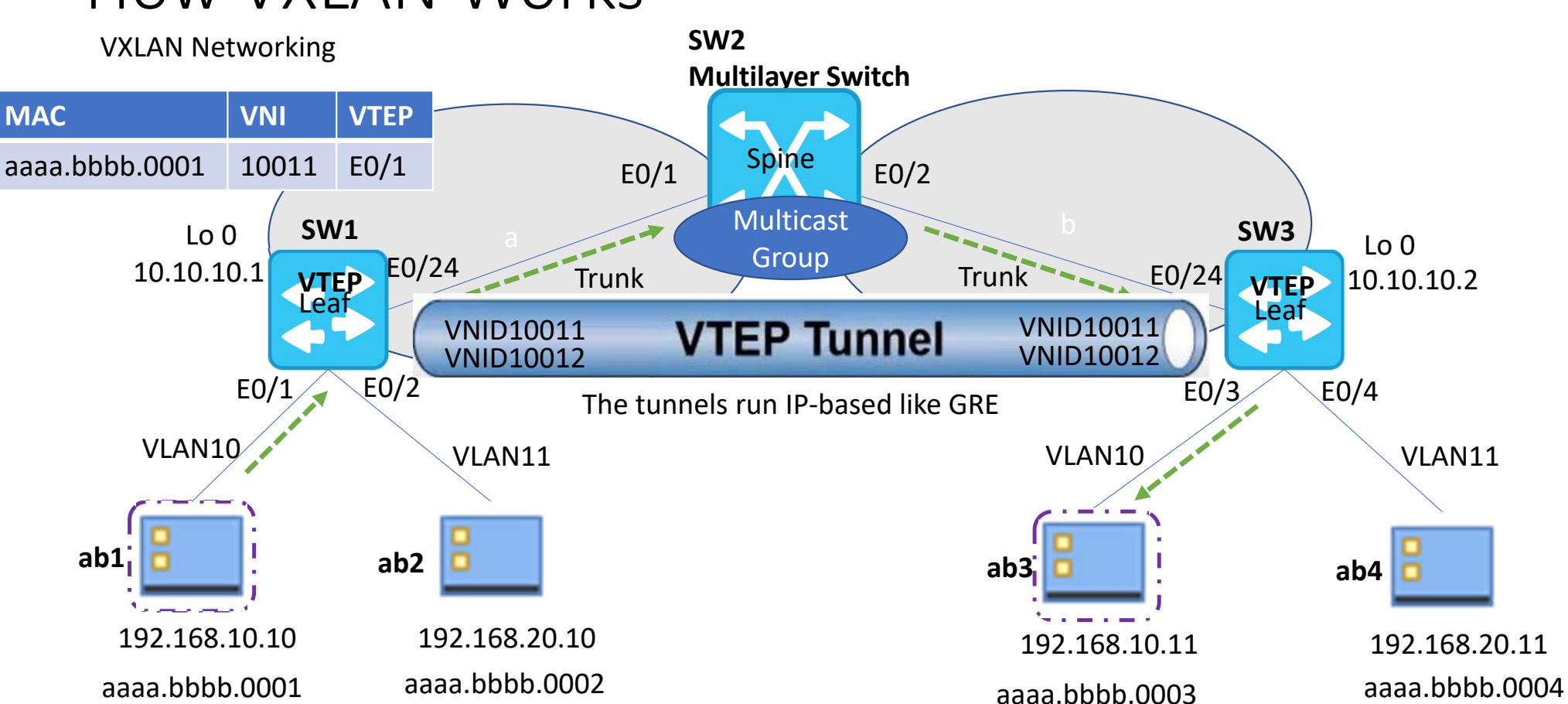

**3. Multicast group replicates the packet to all VTEPs that are part of Layer 2 VNID**

**4. Now all traffic between ab1 and ab3 will flow directly through overlay tunnel.**

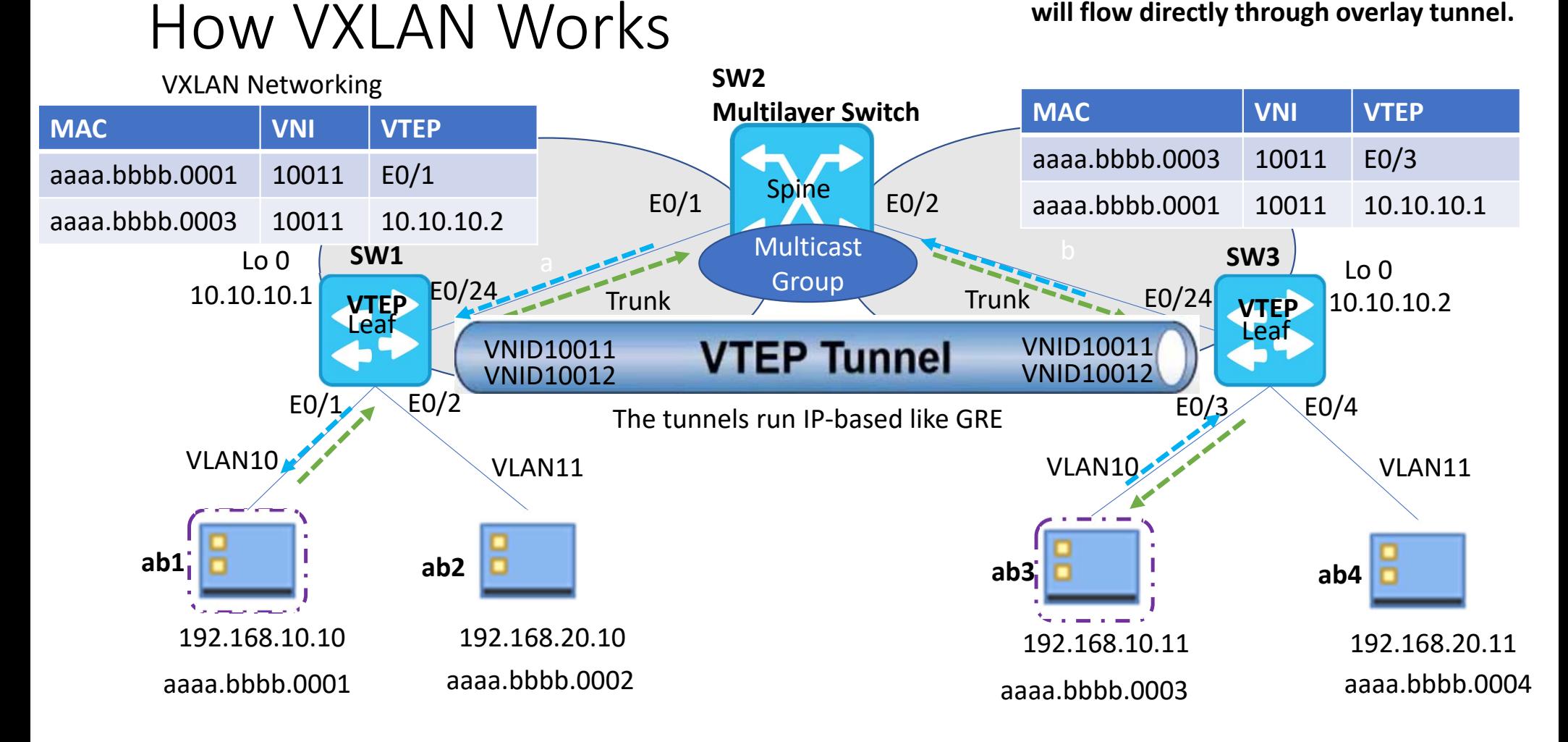

#### How VXLAN Works

**Traffic flow from ab1 to ab4 is to be routed via L3 VNI** 

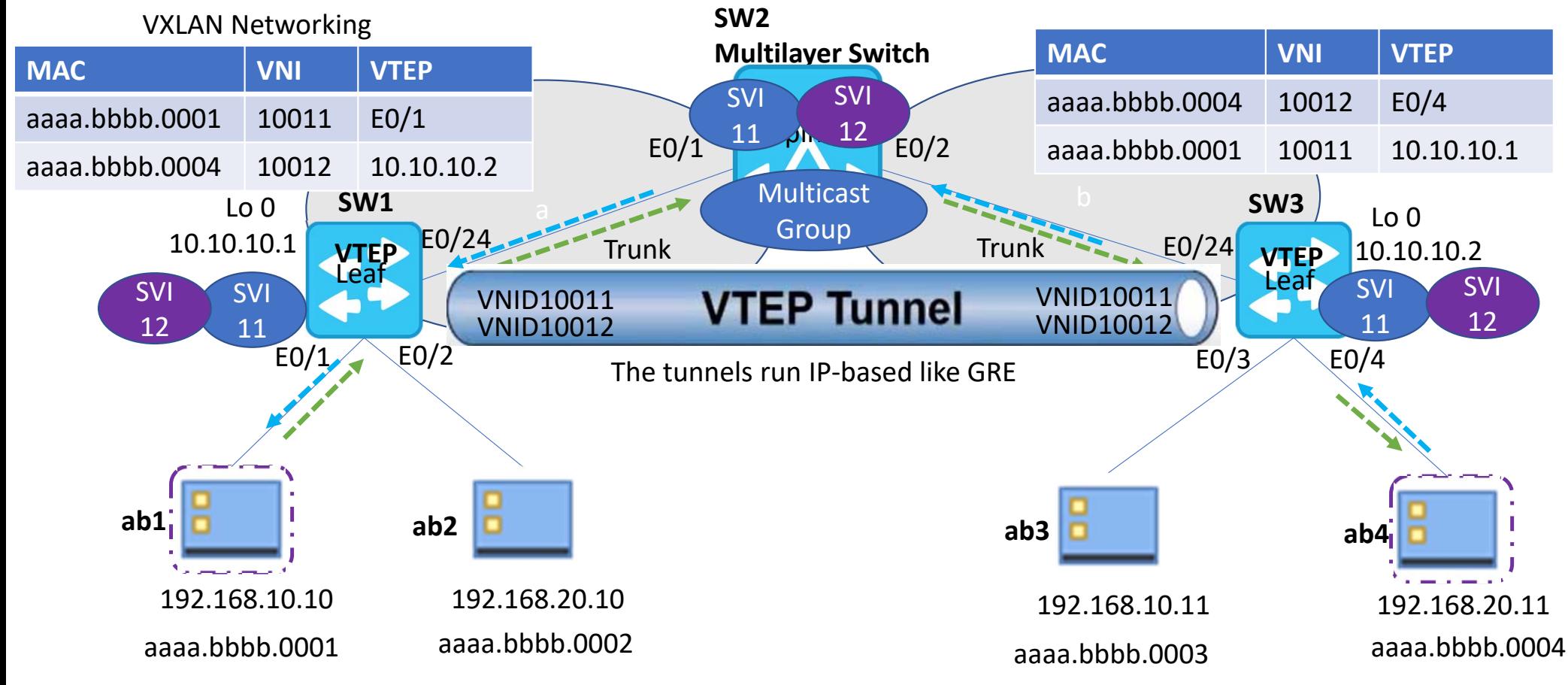

- ‐ Over‐Subscription
- ‐ Scalability
- ‐ Cost
- ‐ Mobility
- ‐ Latency
- $\mathcal{L}^{\text{eff}}$ Manageability

Traditional Networking

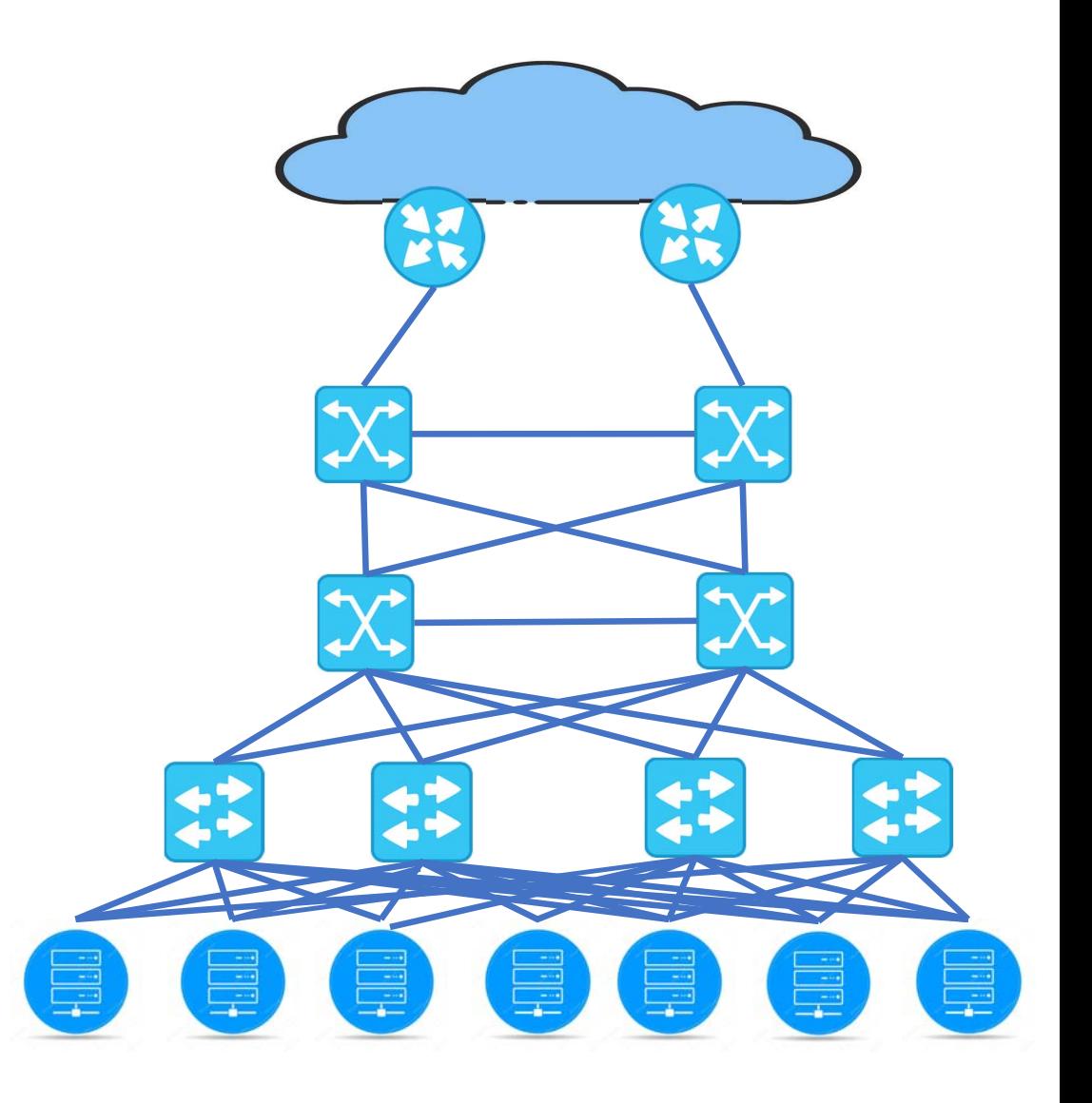

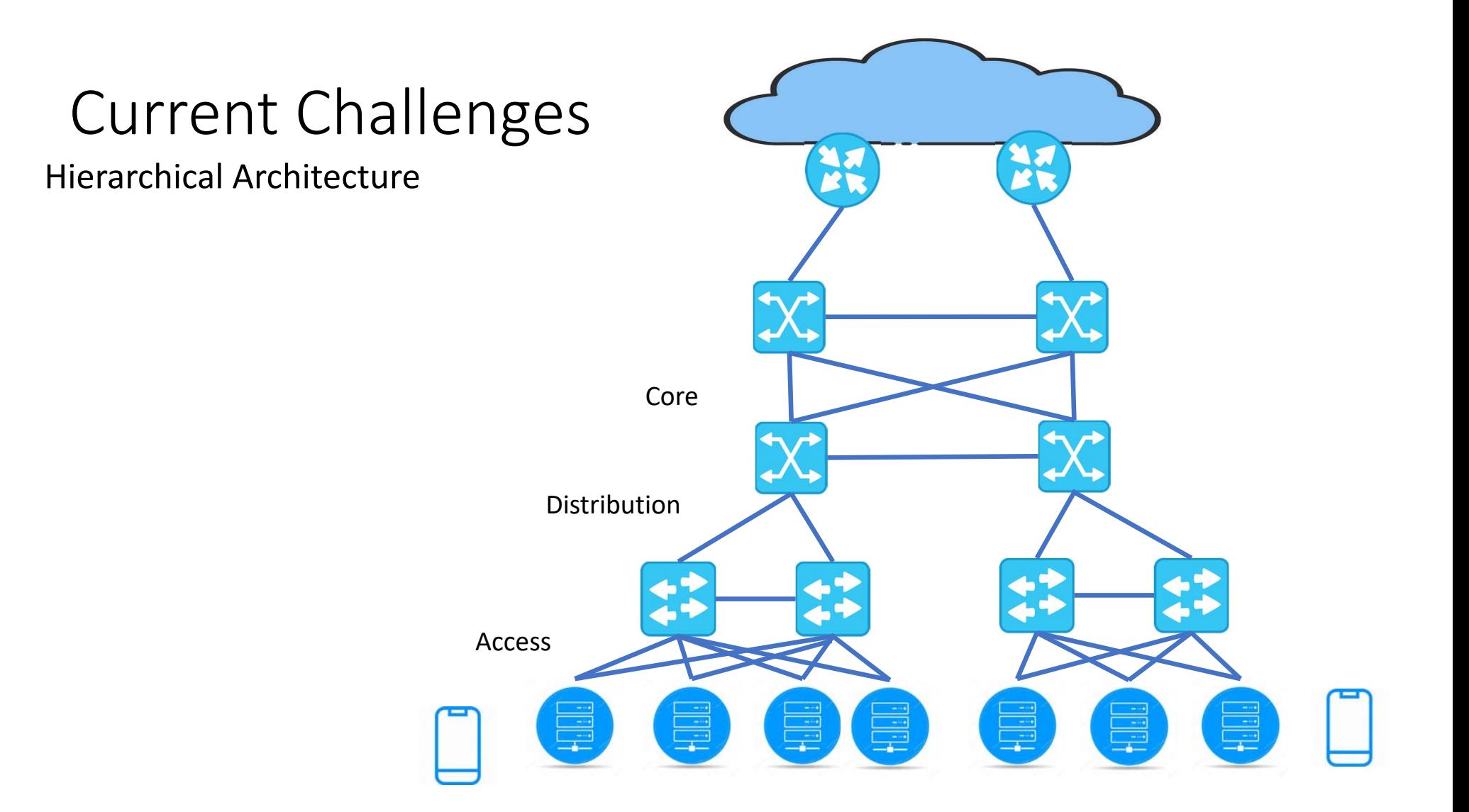

#### Spines and Leaves

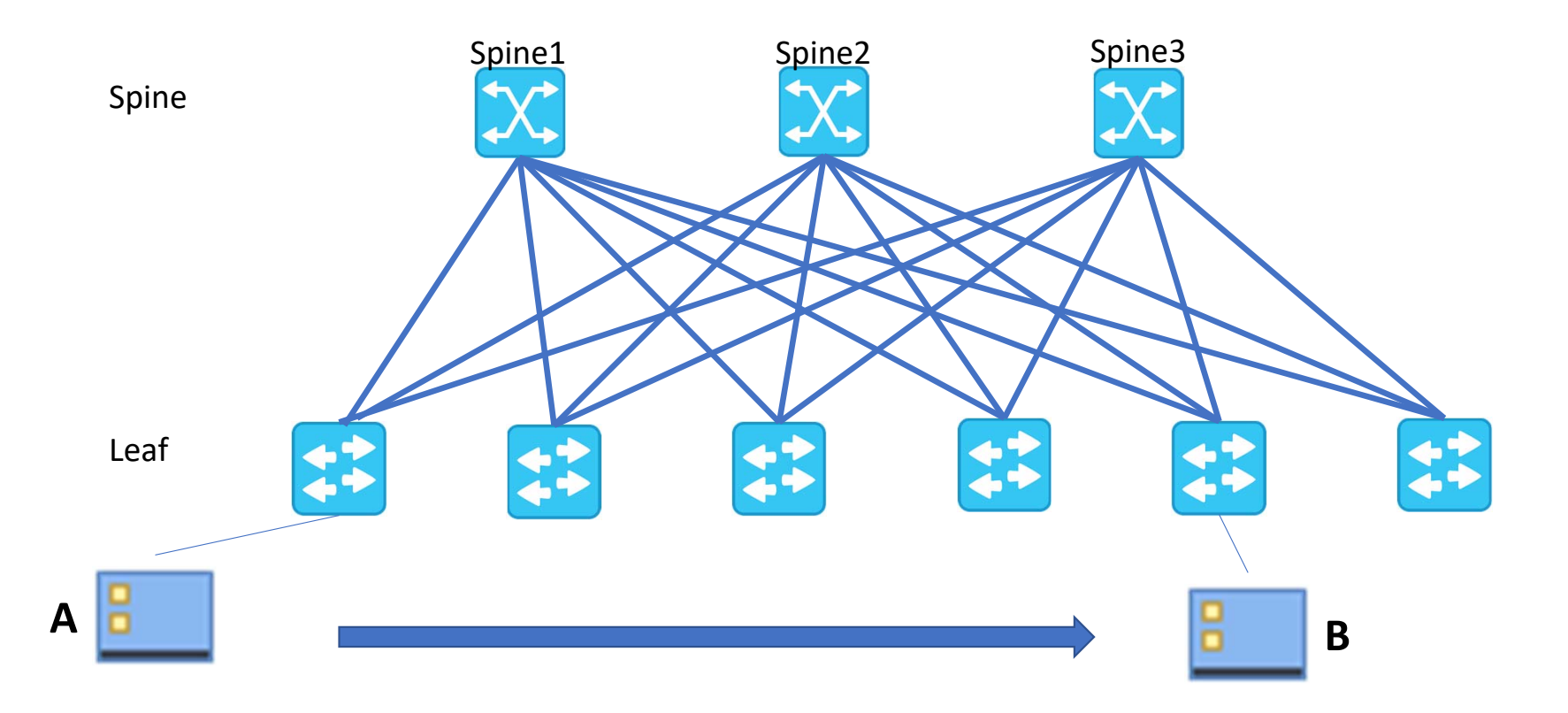

#### Spines and Leaves

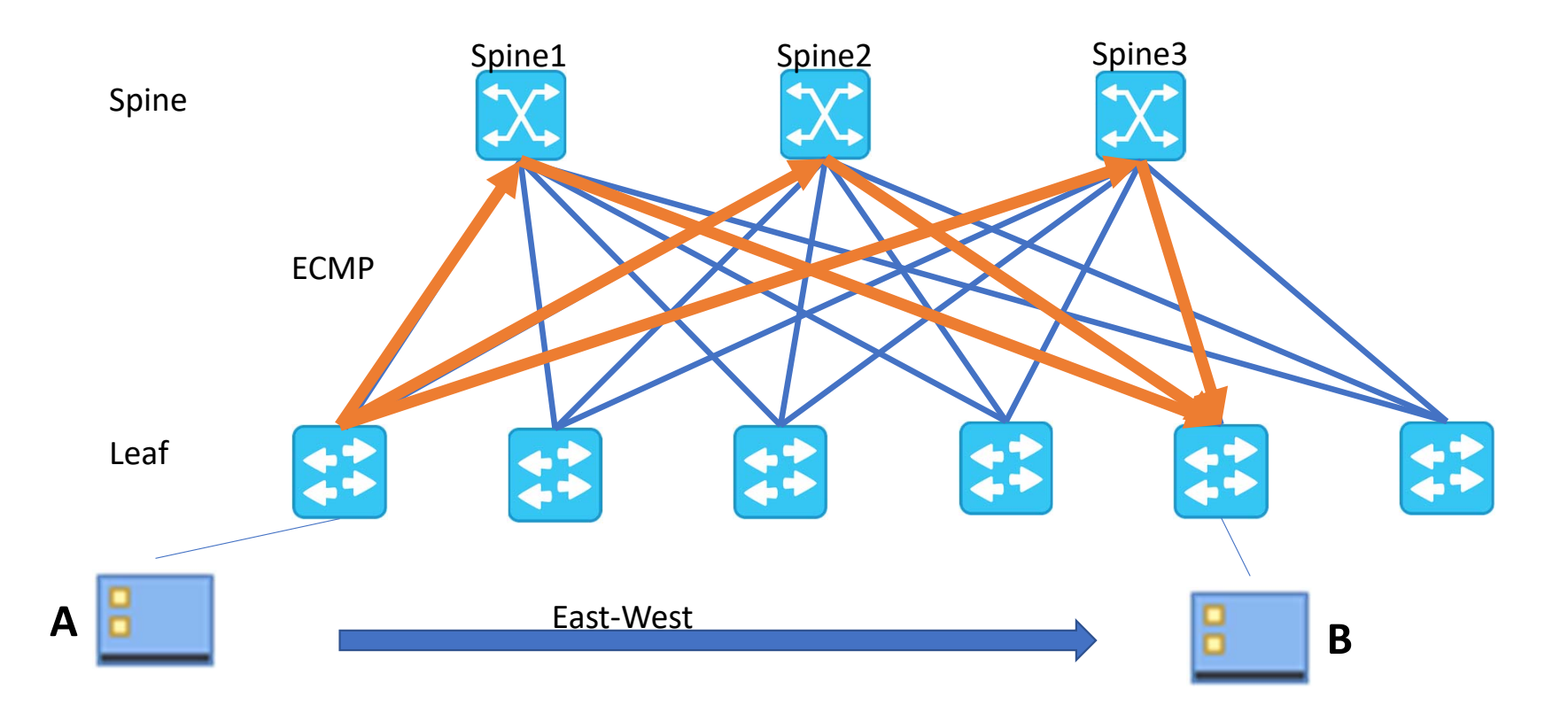

#### VXLAN Frame Format

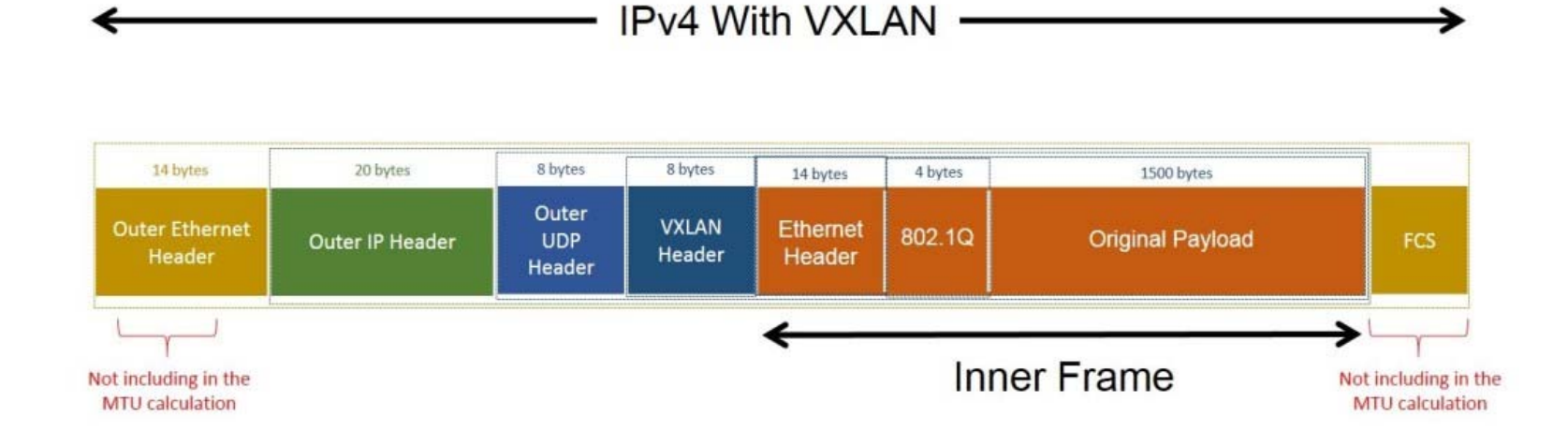

## **VXLAN VTEP** Peer Discovery & Address Learning

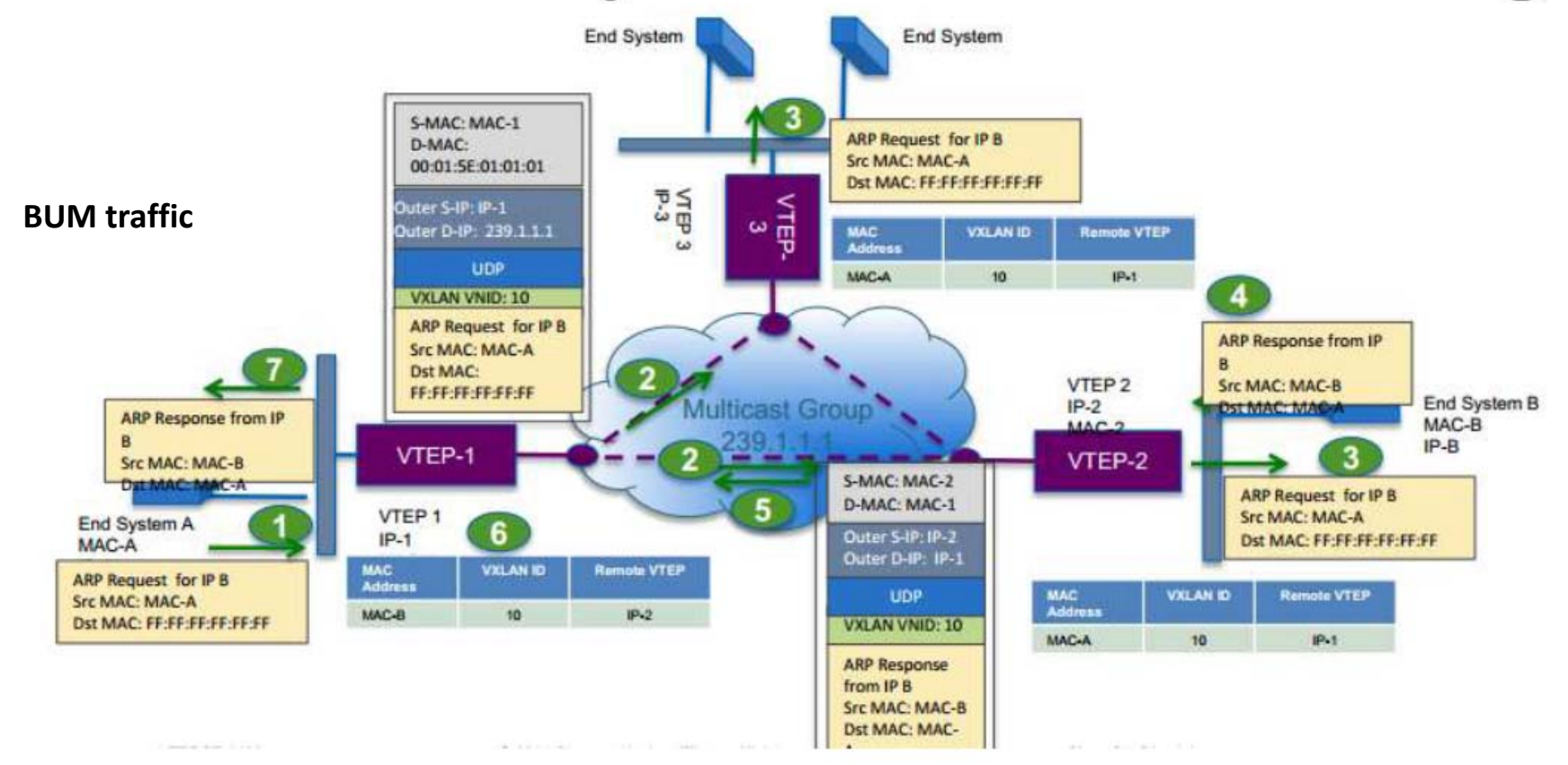

#### **BGP-EVPN with VXLAN**

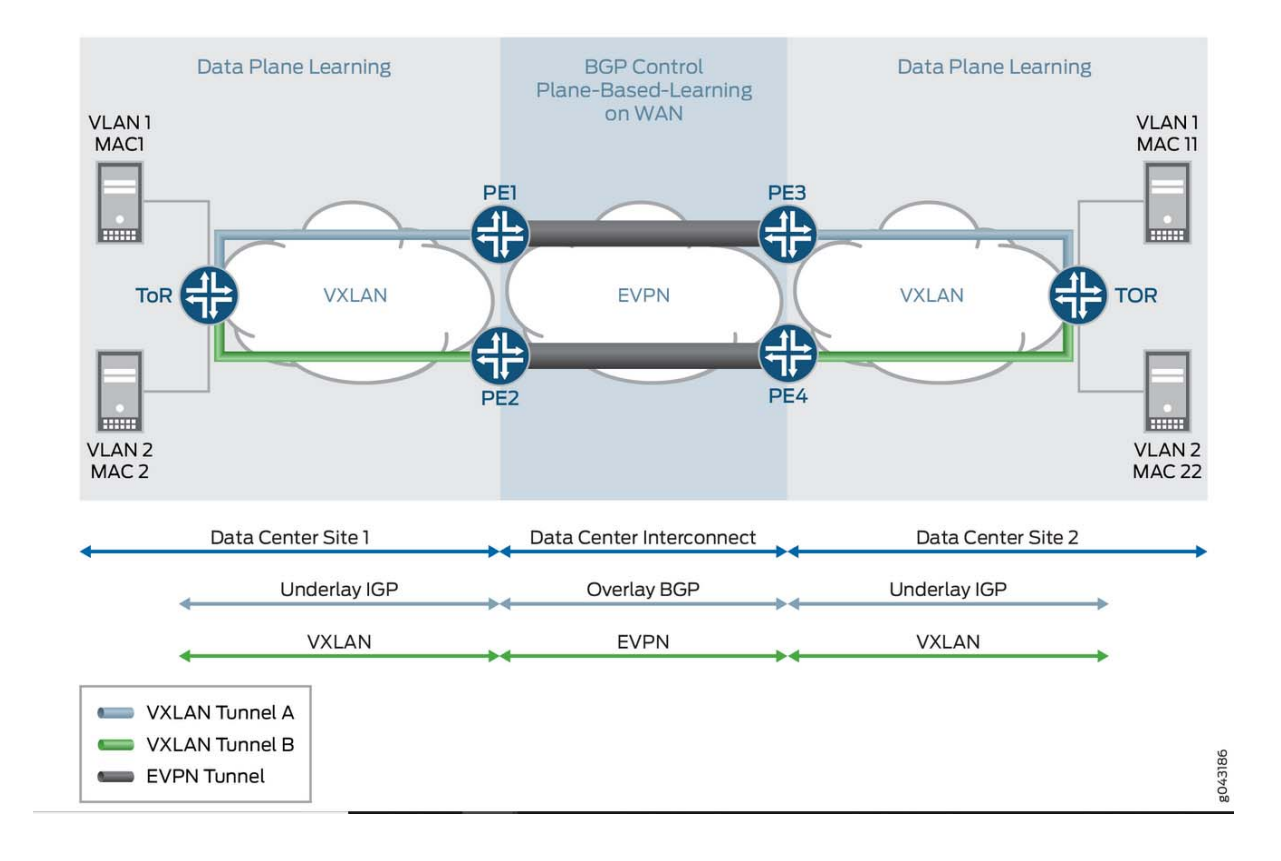

# **VXLAN** Interface (VTEP)

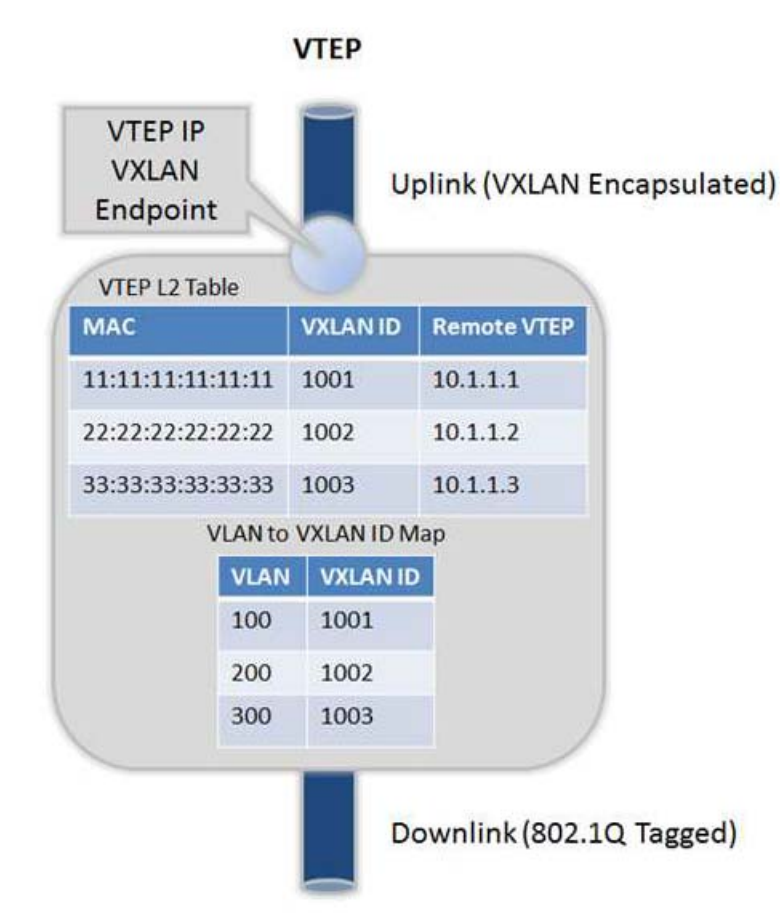

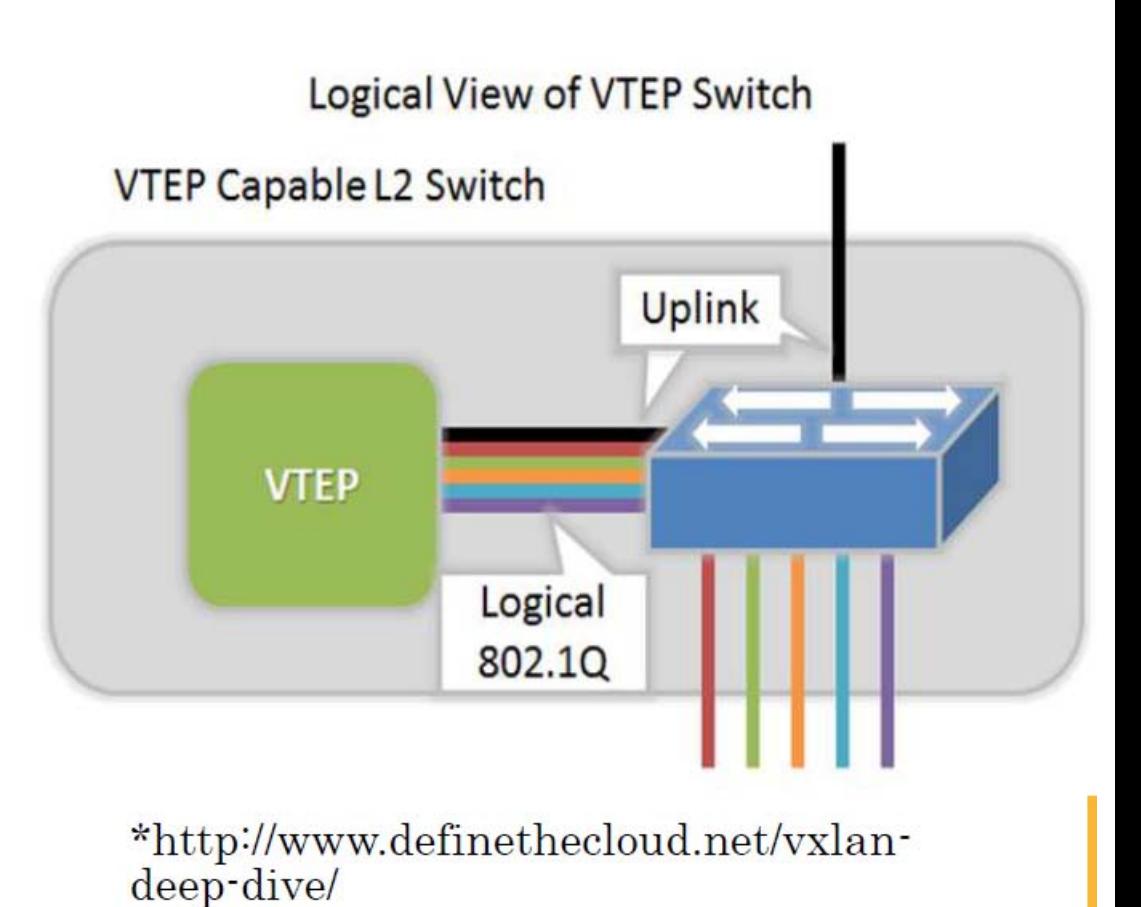

#### **Configuration Sample**

#### Cisco NX-OS N9K

feature nv overlay<br>feature vn-segment-vlan-based

int  $e4/1$ switchport switchport access vlan 100<br>no shut

int nve 1 no shut source-interface lo0 member vni 1010 mcast-group 239.1.1.1

 $v$ lan 10 vn-segment 1010

### Benefits of using VXLAN

- $\Box$  Theoretically create as many as 16 million VXLANs in an administrative domain
- $\Box$  Enable migration of virtual machines between servers in separate Layer 2 domains by tunneling over Layer 3 networks
- No need to use STP to converge the topology
	- $\rightarrow$  All links can be used
- - **Traffic can be load balanced**
	- **Maximizes performance**

#### Multi-Tenancy

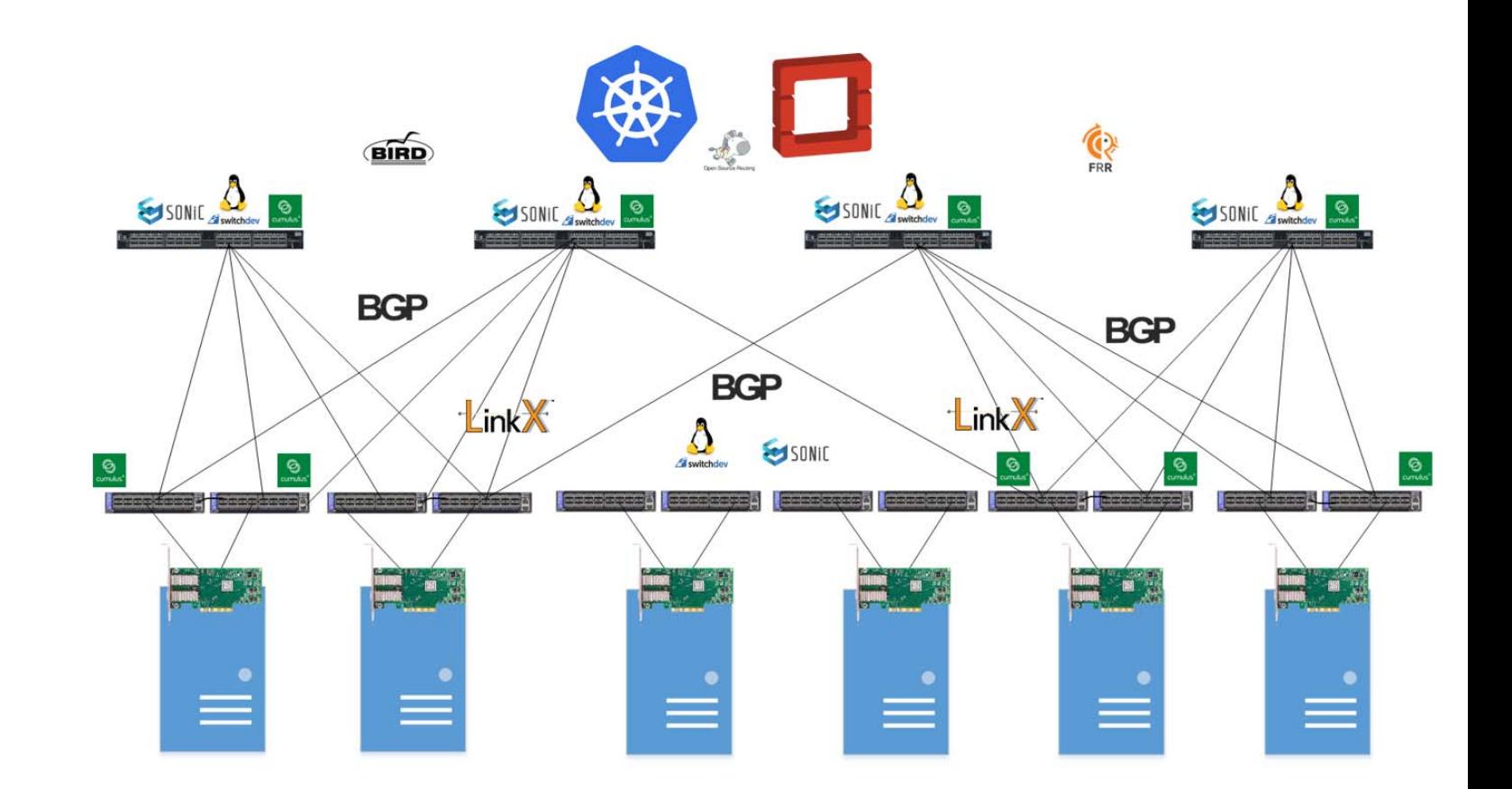

### Multi-Tenancy

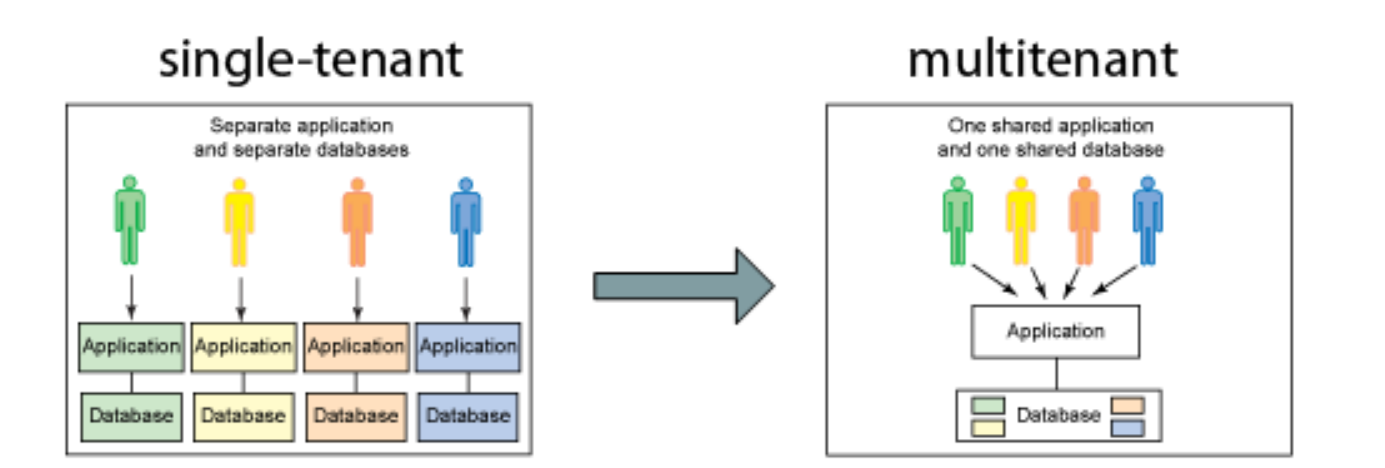

### Multi-Tenancy

•A mode of operation, where multiple independent instances (tenant) operate in a shared environment.

•Each instance (i.e. VRF/VLAN) is logically isolated, but physically integrated.

#### **Multi‐Tenancy at Layer‐2**

•Per‐Switch VLAN‐to‐VNI mapping •Per‐Port VLAN Significance

#### **Multi‐Tenancy at Layer‐3**

•VRF‐to‐VNI mapping •MP‐BGP for scaling with VPNs

# Fabric with Overlays Management

### **Spine/Leaf Topologies**

- **High Bi-Sectional Bandwidth**
- **Wide ECMP: Unicast or Multicast**
- Uniform Reachability, Deterministic  $\bullet$ Latency
- High Redundancy: Node/Link Failure
- Line rate, low latency, for all traffic  $\bullet$

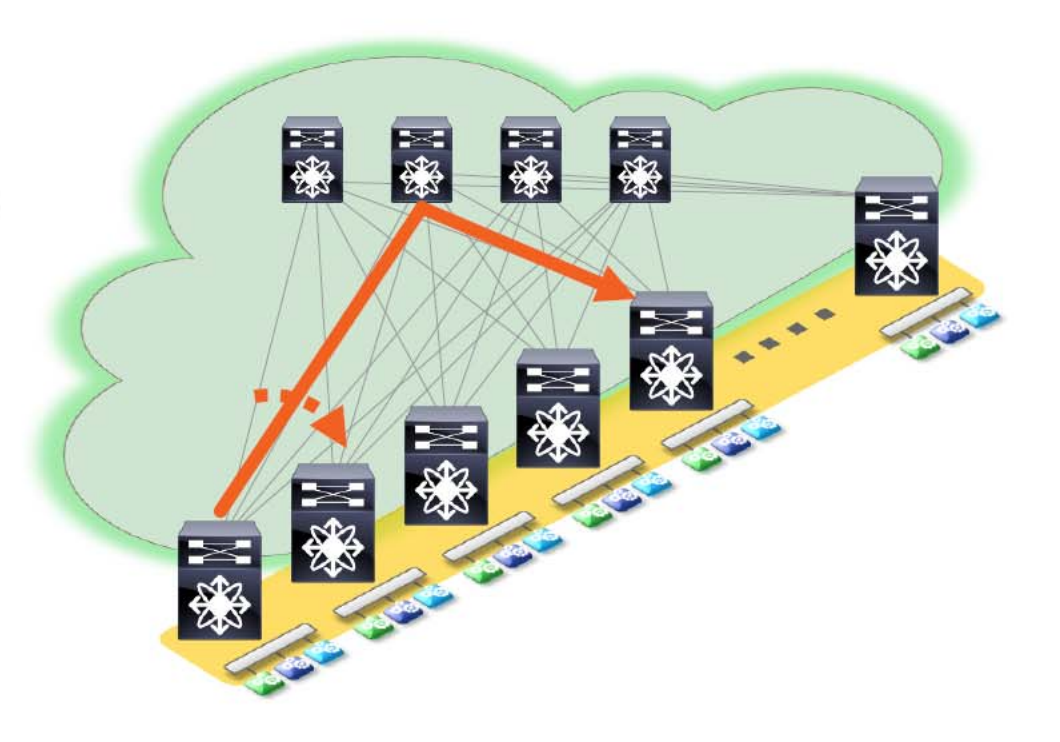

#### Use-Cases

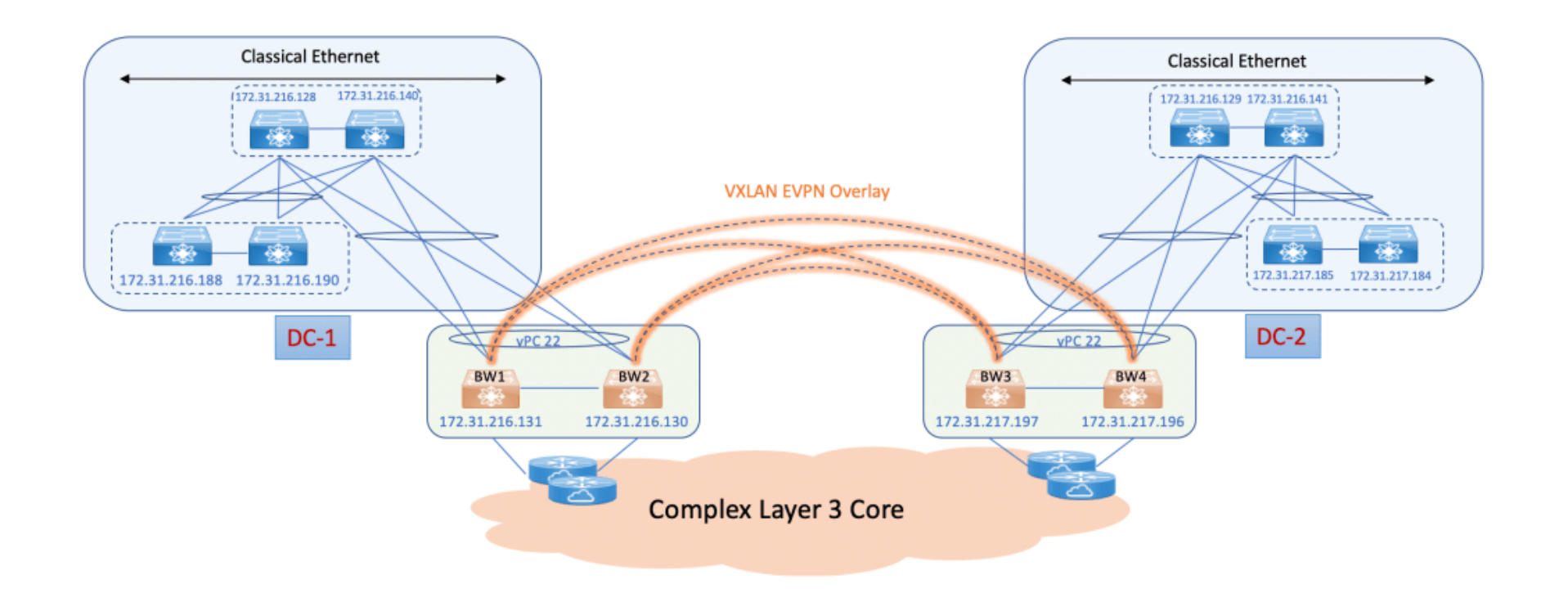

#### Use-Cases

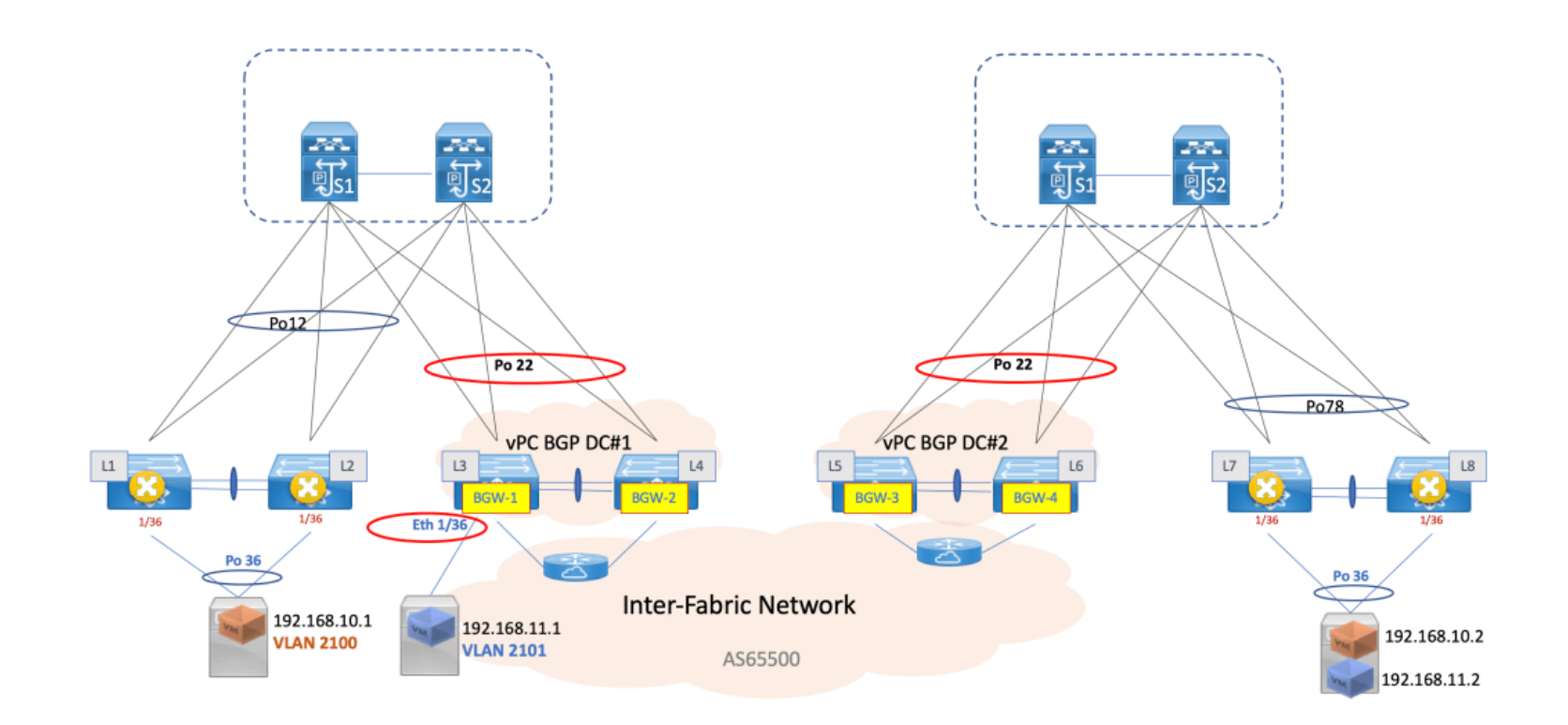

### Network Automation with VXLAN

#### **Examples;**

- ‐ Cisco ACI Fabric
- ‐ EVPN with VXLAN
- ‐ Cisco Data Center Network Manager
- ‐ Apstra

### Network Automation with VXLAN

EVPN‐VXLAN campus networks provide the following benefits:

- Consistent, scalable architecture
- Multi‐vendor deployment
- Reduced flooding and learning
- Location‐agnostic connectivity
- Underlay agnostic
- Consistent network segmentation
- Simplified management

## Network Automation with VXLANCisco's VXLAN related IETF RFCs & Drafts

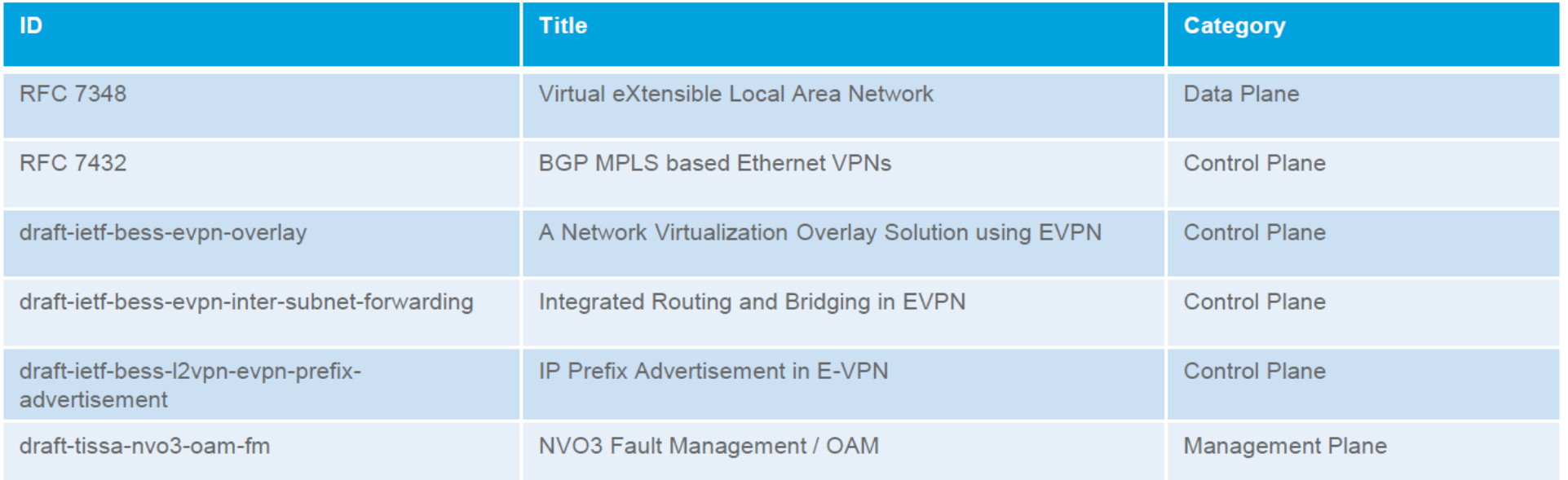

#### **Overlay Comparisons**

### **VXLAN/STT**

#### Stateless Transport Tunneling Protocol

#### Similarities

- IP Transport
- IP Multicast
	- · For broadcast and multicast frames
- Port Channel Load Distribution
	- 5 Tuple Hashing (UDP vs TCP)

- **IETF** Draft Authors
	- · VXLAN: Cisco, VMware, Citrix, Red Hat, Broadcom, Arista
	- · STT: Nicira
- · Encapsulation
	- · VXLAN: UDP with 50 bytes
	- · STT: "TCP-like" with 72 to 54 bytes (not uniform) \*
- Segment ID Size
	- · VXLAN: 24 bit
	- $\cdot$  STT: 64 bit
- · Firewall ACL can act on VXLAN UDP port
	- Firewalls will likely block STT since it has no TCP state machine handshake
- Forwarding Logic
	- · VXLAN: Flooding/Learning
	- · STT: Not specified

### **Overlay Comparisons**

### VXLAN / NVGRE

Network Virtualization using Generic Routing Encapsulation

#### Similarities

- IP Transport
- IP Multicast
	- For broadcast and multicast frames
- 24 Bit Segment ID

- IETF Draft Authors
	- · VXLAN: Cisco, VMware, Citrix, Red Hat, Broadcom, Arista
	- · STT: Microsoft, Intel, Dell, HP, Broadcom, Emulex, Arista
- Encapsulation
	- · VXLAN: UDP with 50 bytes
	- · NVGRE: GRE with 42 bytes
- Port Channel Load Distribution
	- · VXLAN: UDP 5-tuple hashing
	- Most (if not all) current switches do not hash on the GRE header
- Firewall ACL can act on VXLAN UDP port
	- Difficult for firewall to act on the GRE Protocol Type field
- Forwarding Logic
	- · VXLAN: Flooding/Learning
	- · NVGRE: Not specified

# **Overlay Comparisons**

## **VXLAN / OTV**

Overlay Transport Virtualization

#### Similarities

- Same UDP based encapsulation header
	- VXLAN does not use the OTV Overlay ID field
- IP Multicast
	- For broadcast and multicast frames (optional for OTV)
- 24 Bit Segment ID

- Forwarding Logic
	- VXLAN: Flooding/Learning
	- OTV: Uses the IS-IS protocol to advertise<br>the MAC address to IP bindings
- OTV can locally terminate ARP and<br>doesn't flood unknown MACs
- OTV can use an adjacency server to<br>eliminate the need for IP multicast
- OTV is optimized for Data Center<br>Interconnect to extend VLANs between or across data centers
- VXLAN is optimized for intra-DC and multi-tenancy

# **Overlay Comparisons VXLAN/LISP**

#### Locator / ID Separation Protocol

#### Similarities

- Same UDP based encapsulation header
	- VXLAN does not control flag bits or Nonce/MapVersion field
	- 24 Bit Segment ID

- \* LISP carries IP packets, while VXLAN<br>carries Ethernet frames
- Forwarding Logic
	- · VXLAN: Flooding/Learning
	- LISP: Uses a mapping system to<br>register/resolve inner IP to outer IP mappings
- $\cdot$  IP Multicast is only required to carry host IP multicast traffic
- LISP is designed to give IP address (Identifier) mobility / multi-homing and IP core route scalability
- LISP can provide optimal traffic routing<br>when Identifier IP addresses move to a different location

#### Introduction to VXLAN

# Q & A

#### Introduction to VXLAN

# Thank You

### References

- https://www.youtube.com/watch?v=XC62Dqn8S‐g
- https://www.youtube.com/watch?v=dpbXjRx3hB8
- https://www.youtube.com/watch?v=QPqVtguOz4w&t=1355s
- https://docplayer.net/21451213‐Vxlan‐bridging‐routing.html
- https://dev.to/jjude/what‐is‐a‐multi‐tenant‐system‐bpd
- https://www.techopedia.com/definition/4804/virtual‐local‐area‐network‐ vlan
- Cisco Live 2016
- https://www.juniper.net/documentation/en US/junos/topics/concept/evp n‐vxlan‐data‐plane‐encapsulation.html